**DISEÑO DE UN MANUAL DE PROCEDIMIENTOS SOBRE LA CORRECTA CONTABILIZACIÓN DE LAS ACTIVIDADES DESDE EL PUESTO DE AUXILIAR CONTABLE EN EL NUEVO SOFTWARE SIESA.**

> **DIEGO RICARDO ARIAS JAIMES CÓDIGO 1.094.245.389**

**UNIVERSIDAD DE PAMPLONA FACULTAD DE CIENCIAS ECONOMICAS Y EMPRESARIALES CONTADURIA PÚBLICA PAMPLONA 2019**

# **DISEÑO DE UN MANUAL DE PROCEDIMIENTOS SOBRE LA CORRECTA CONTABILIZACIÓN DE LAS ACTIVIDADES DESDE EL PUESTO DE AUXILIAR CONTABLE EN EL NUEVO SOFTWARE SIESA.**

# **DIEGO RICARDO ARIAS JAIMES CÓDIGO 1.094.245.389**

# **Informe presentado como requisito final para optar al título de Contador Publico**

# **Supervisor de Práctica JULIA TERESA CAÑAS JAIMES**

# **UNIVERSIDAD DE PAMPLONA FACULTAD DE CIENCIAS ECONOMICAS Y EMPRESARIALES CONTADURIA PÚBLICA PAMPLONA 2019**

**Nota De Aceptación**

**Firma Jurado 1**

**Firma Jurado 2**

**Firma Jurado 3**

**PAMPLONA, 16 DICIEMBRE 2019**

#### **AGRADECIMIENTO**

El presente trabajo agradezco a Dios por ser mi guía y acompañarme en el transcurso de mi vida, brindándome paciencia y sabiduría para culminar con éxito mis metas propuestas.

No tengo palabras para expresar mi amor y mi gratitud por mi madre, por su fe, su generosidad y su incansable ayuda en todo momento, gracias a ella he llegado a culminar un peldaño más de mi vida. Agradecerle las incontables veces que me brindo su apoyo en todas las decisiones que he tomado a lo largo de mi vida, unas buenas, otras malas. Gracias por darme la libertad de desenvolverme como ser humano

Agradezco a mi tutora de tesis Julia Teresa Cañas, quien, con su experiencia, conocimiento y motivación me oriento en todo el proceso de mi práctica profesional.

Agradezco a todo el cuerpo docentes que, con su sabiduría, conocimiento y apoyo, motivaron a desarrollarme como persona y profesional en la Universidad de Pamplona.

#### **DEDICATORIA**

El presente trabajo de grado va dedicado a Dios, quien como guía estuvo presente en el caminar de mi vida, bendiciéndome y dándome fuerzas para continuar con mis metas trazadas sin desfallecer.

A mi madre, Carmen Zoraida Jaimes García, por ser mi mejor amiga, consejero y ejemplo a seguir. Está tesis y todo lo que logre hacer será gracias a su fortaleza, virtudes y valores inculcados en mí.

A mis hermanos (as) por su cariño y apoyo incondicional, durante todo este proceso, por estar conmigo en todo momento, gracias, porque con sus oraciones, consejos y palabras de aliento hicieron de mí una mejor persona y de una u otra forma me acompañan en todos mis sueños y metas.

A todas las personas especiales que me acompañaron en esta etapa, aportando a mi formación tanto profesional y como ser humano.

# **TABLA DE CONTENIDO**

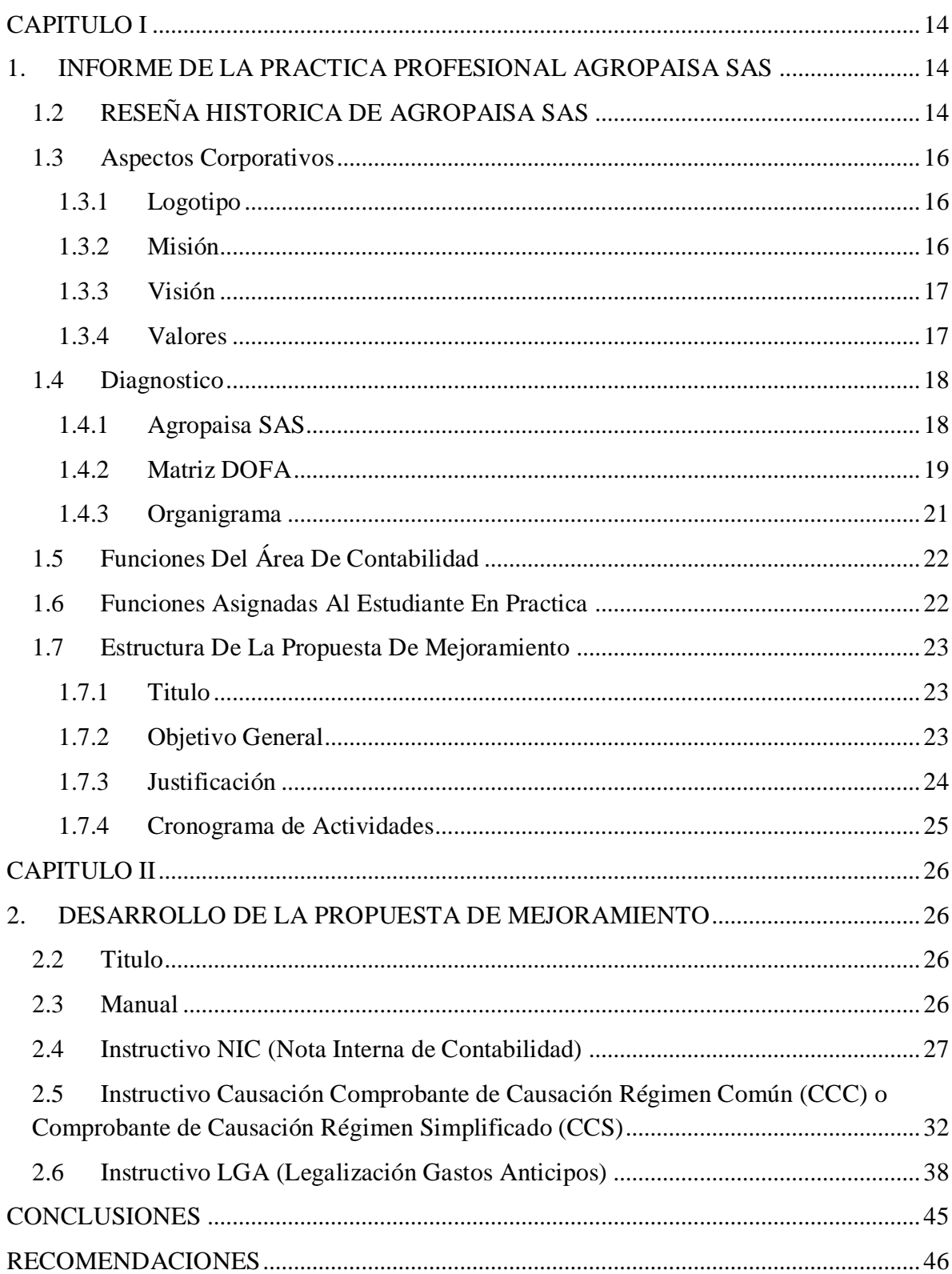

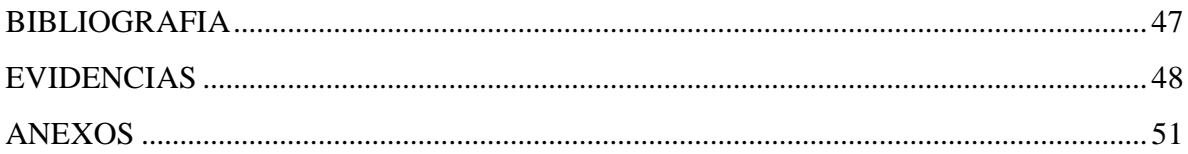

# **TABLA DE ILUSTRACIONES**

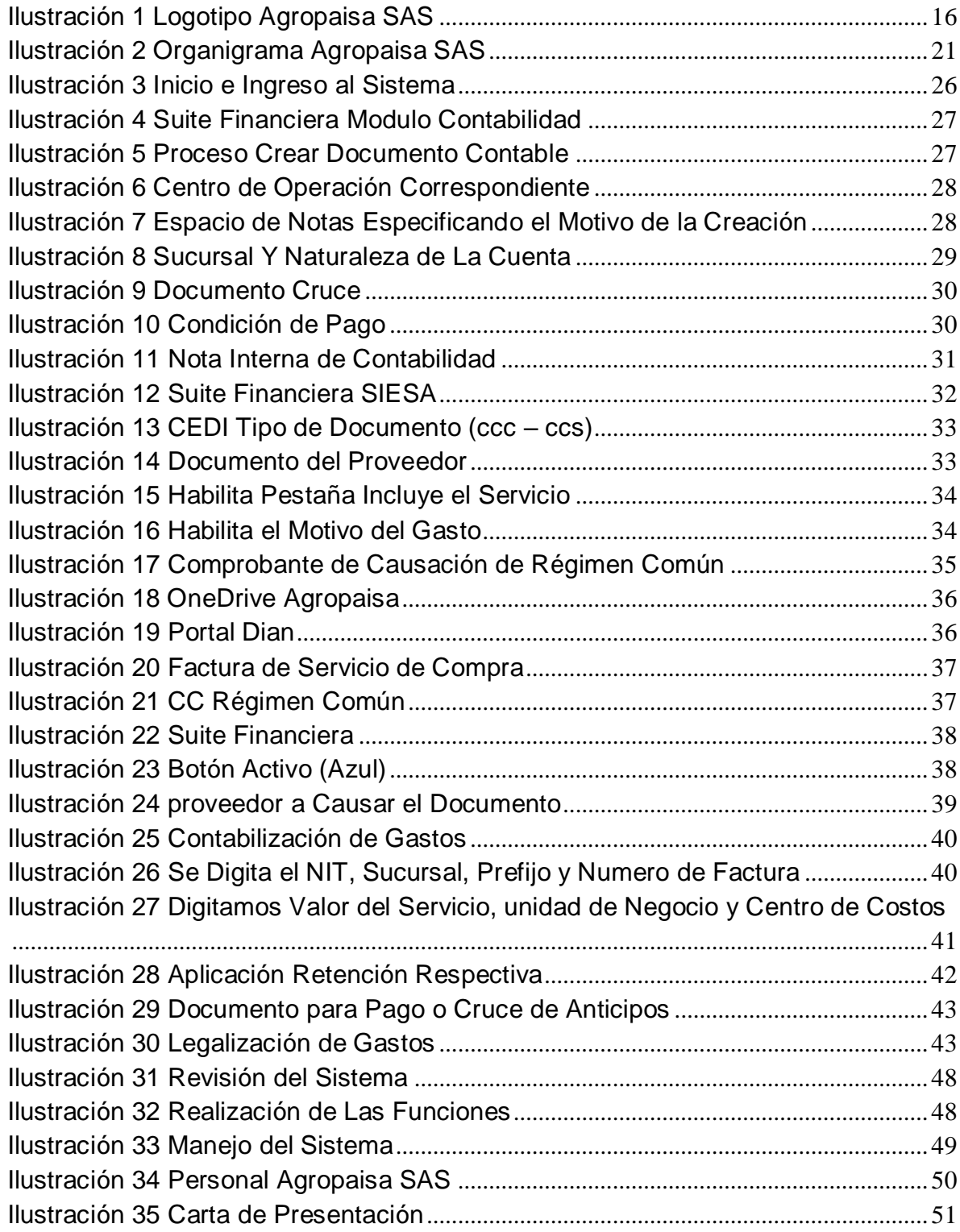

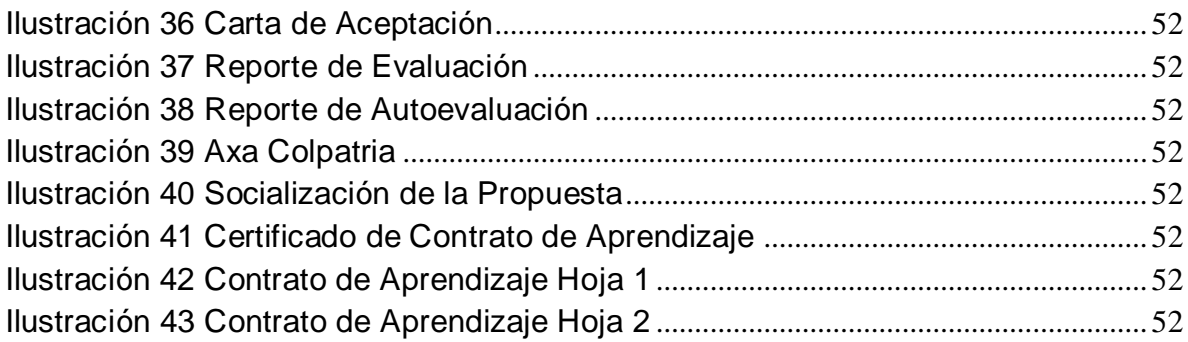

## **LISTA DE TABLAS**

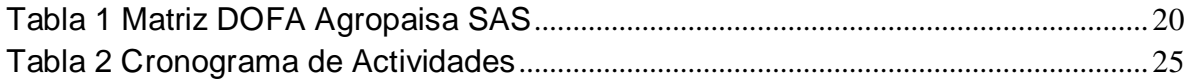

#### **RESUMEN**

El manual de procedimientos sobre la contabilidad correcta de las actividades desde el puesto de asistente de contabilidad en el nuevo software SIESA se lleva a cabo con el objetivo de capturar la forma correcta de cómo la información debe contabilizarse en detalle, ordenada y sistemática, incluidas las actividades de control para lograr la integridad y confiabilidad de la información a través de autorización y validación

Al momento del manual, se recopila información sobre las diferentes actividades contables, comparando la información con el catálogo general de servicios y razones, si la información registrada es incorrecta, es decir, la actividad no coincide, se realiza la modificación y finalmente El nuevo servicio y la razón están asociados.

Durante el procedimiento llevado a cabo, se identifican algunas actividades que se clasifican y llevan a cabo en su servicio correcto, además de sus ajustes adecuados a las causas anteriores de acuerdo con los tipos de documentos.

#### **ASBTRAC**

The procedure manual on the correct accounting of the activities from the accounting assistant position in the new SIESA software is carried out with the aim of capturing the correct form of how the information should be accounted for in detail, ordered and systematic, including the activities of control to achieve the integrity and reliability of the information through authorization and validation

At the time of the manual, information on the different accounting activities is collected, comparing the information with the general catalog of services and reasons, if the information registered is incorrect, that is, the activity does not match, the modification is made and finally The new service and reason are associated.

During the procedure carried out, some activities that are classified and carried out at their correct service are identified in addition to their proper adjustments to the previous causes according to the types of documents.

#### **INTRODUCCION**

La Universidad de Pamplona a través de pilares fundamentales como la investigación, la pedagogía y el acompañamiento empresarial y social tiene como objetivo incidir en una formación apta de profesionales, adicionalmente a través del componente de práctica busca que el estudiante tenga su primer acercamiento y experiencia al mercado laboral, permitiendo así la adquisición de conocimientos pragmáticos y fundamentales para el desarrollo, tanto de la práctica como para un futuro trabajo.

Cabe resaltar que este acompañamiento entre el sector laboral y la academia permitirá tener un mejor panorama de la región, así como posibilitará hacer un mejor análisis sobre los desafíos que debe asumir la empresa en cuanto a su rendimiento y productividad, teniendo como punto de inicio la sistematización de la información. Igualmente, este acercamiento e intercambio de información, prácticas y conocimientos posibilitara el afianzamiento y consolidación de las capacidades laborales del estudiante, pero también la capacidad de la empresa para integrar en su personal a estudiantes como pasantes y proporcionarles las condiciones necesarias para cumplir con el objetivo de una buena pasantía. Teniendo en cuenta lo anterior, me integre como pasante en el área contable de la empresa Agropaisa, la cual se distingue por una amplia presencia en la región y por tener una oferta diversificada en cuanto a los productos y equipos necesarios para la agricultura y ganadería.

A partir de mis observaciones y desde mi cargo como auxiliar contable he podido identificar distintas deficiencias a la hora de procesar la información, principalmente por la falta de sistematización y digitalización de esta, así como por la gran cantidad de información reposada, lo cual ha generado una falta de control y ha evitado que el proceso se mantenga de una forma más ordenada y moderada.

12

Debido a lo anterior, me veo en la necesidad de enfocar mi práctica en el diseño y construcción de un manual que permita sistematizar los registros contables, teniendo como herramienta de trabajo el software contable SIESA, contribuyendo así en la eficiencia de las actividades del área de contabilidad, ya que permitirá articular los procesos financieros, comerciales y administrativos.

Finalmente, mi proyecto tiene como propósito el suministrar una herramienta con la cual pueda llegar a ser más eficiente la capacitación de los futuros auxiliares contables de Agropaisa, esto a través del manual paso a paso de las responsabilidades y funciones a realizar y desarrollar, en el que se refleje cada una de las normas, pautas o procedimientos que sirven para controlar las operaciones y suministrar la información correspondiente.

### **CAPITULO I**

## <span id="page-13-1"></span><span id="page-13-0"></span>**1. INFORME DE LA PRACTICA PROFESIONAL AGROPAISA SAS**

## <span id="page-13-2"></span>**1.2 RESEÑA HISTORICA DE AGROPAISA SAS**

Agropaisa SAS, con 17 años en el mercado, es una empresa líder en el sector Agrícola y Ganadero en las regiones de Santander, Norte de Santander, Boyacá, Cesar, Magdalena, y Antioquia, por su éxito con los clientes, Calidad variedad de portafolio, servicio y habilidad para competir exitosamente. El liderazgo de la gerencia se encarga de conformar en cada una de las áreas de la empresa equipos sólidos de trabajo, generando permanentemente retos que motivan a su desarrollo y crecimiento personal hoy generamos más de 240 empleos directos con gente de cada una de las regiones donde tenemos presencia, trabajamos con personas talentosas y comprometidas con su labor y con el cliente.

Actualmente cuenta con varios almacenes distribuidos en todas las zonas del territorio nacional:

- 1. Aguachica
- 2. Bosconia
- 3. Carrera 16
- 4. Centro Abastos
- 5. Chiquinquirá
- 6. Curumani
- 7. Fundación
- 8. Lebrija
- 9. Pamplona
- 10. Piedecuesta
- 11. Principal
- 12. Seca
- 13. San Alberto
- 14. Santuario
- 15. Socorro
- 16. Sogamoso
- 17. Tunja Almacén
- 18. Combita
- 19. Valledupar
- 20. Provincia de Soto

Estamos presente en los departamentos de: Cesar, Santander, Norte de Santander, Boyacá, Antioquia y Magdalena. En este momento somos reconocidos por la calidad de nuestro producto y servicio de asesoría a la hora de adquirir cada uno de los productos por parte de personas ubicadas en cualquier parte del territorio Nacional.

La línea de productos es muy variada por precio y cantidad, El catálogo de nuestros productos se divide en:

- Agrícolas y Semillas: Semillas, Protección de cultivos, praderas y control de maleza
- Equipo y Accesorios Agrícolas: Alambres, Cercas, Accesorios, equipos agrícolas y lubricantes
- Fertilizantes y Abonos: Acondicionadores de suelo, fertilizantes edáficos, Fertilizantes foliares
- Pecuaria: Instrumental veterinario, nutrición animal, sanidad animal

#### <span id="page-15-0"></span>**1.3 Aspectos Corporativos**

#### <span id="page-15-1"></span>**1.3.1 Logotipo**

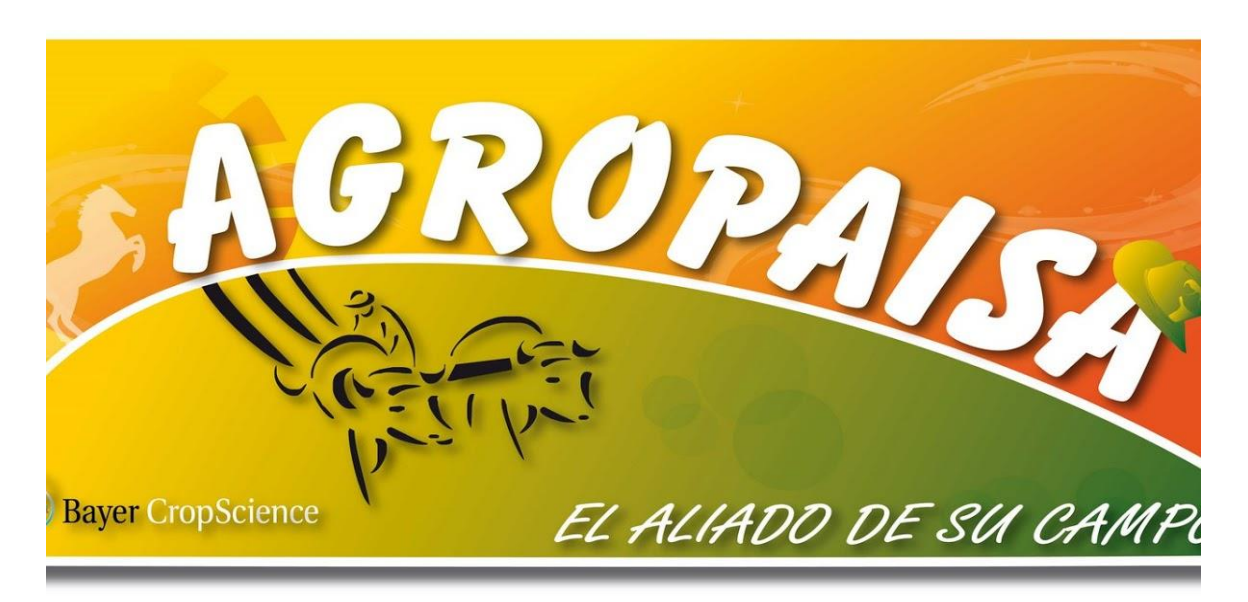

*Ilustración 1 Logotipo Agropaisa SAS*

#### <span id="page-15-2"></span>**1.3.2 Misión**

Satisfacer las necesidades y requerimientos en productos agrícolas, veterinarios y todo lo relacionado con el campo, mediante una experiencia de compra insuperable, basados en un "excelente" servicio, que permita el desarrollo y crecimiento de nuestros clientes; con dinámica y espíritu prospectivo ofreciendo acompañamiento y asesoría permanente, liderada por un equipo humano altamente calificado, fundamentado en la honestidad y la transparencia.

#### <span id="page-16-0"></span>**1.3.3 Visión**

Para el 2020 nos consolidaremos como la cadena de almacenes líder a nivel nacional en la comercialización de productos agrícolas, veterinarios y todo lo relacionado con el campo, con un crecimiento sostenible y rentable que aporte a la generación de empleo y desarrollo social en las zonas donde operamos; basados en la motivación, creatividad, y profesionalismo del talento humano, logrando la mayor satisfacción de clientes y colaboradores

#### <span id="page-16-1"></span>**1.3.4 Valores**

PASION: Proyectamos dinamismo diariamente, ejecutando nuestras labores de manera acertada y ágil disfrutando nuestro trabajo enfocándolo al logro de los objetivos.

HONESTIDAD: Nos orientamos en la Ética personal y profesional hacia nuestros clientes y entorno empresarial, para generar confianza y credibilidad de la empresa en el mercado nacional.

TRABAJO EN EQUIPO: Basados en la comunicación, cooperación y el compromiso de nuestros colaboradores, promoviendo la participación de todos para el logro de los objetivos y de resultados positivos.

CREATIVIDAD: Nos promueve a ser recursivos aportando soluciones y estrategias inmediatas y eficientes que cumplan con los objetivos de la compañía.

#### <span id="page-17-0"></span>**1.4 Diagnostico**

#### <span id="page-17-1"></span>**1.4.1 Agropaisa SAS**

El departamento de contabilidad tiene como objetivo administrar el control de los egresos e ingresos de tal modo que refleja la realidad económica y financiera de la empresa, para ello se apoyan en las tecnologías actuales como son el software contable el cual brinda seguridad y confidencialidad.

El software contable SIESA permite automatizar los procesos y actividades de la empresa gestionando los recursos de manera más eficiente, así como reduciendo procesos que se realizaban con el software anterior, ya que se realizan desde cada uno de los almacenes generando un mayor control sobre los gastos y compras que realizan cada uno mediante de esto se lleva un control y supervisión desde el centro administrativo brindando apoyo y teniendo la información actualizada.

Según el análisis de la DOFA el cual se plantea para identificar aquellas debilidades. Oportunidades fortalezas y amenazas a los cuales se está enfrentando la empresa, y de allí alcanzar un diagnostico que permita aprovechar las oportunidades y fortalezas, así como superar las debilidades y amenazas.

Una de las ventajas con la que cuenta el departamento de contabilidad es que hay un área de apoyo de SIESA en la cual están las personas prestas para dar solución a cada uno de los procesos que se dificultan brindando las indicaciones pertinentes para el desarrollo de las actividades que se dificultan realizar, como lo son la parametrización de las cuentas contables, la creación de los centros de costos y su constante alimentación de la información anterior que contenían en el software SIIGO.

Una de las debilidades que más se evidencia es que no existe un manual de procedimientos detallado para la realización de las actividades propias de cada uno de los procesos asignados, de tal manera que hace más arduo el proceso y provoca

retraso en la presentación de información pertinente para la gerencia como para los órganos de control.

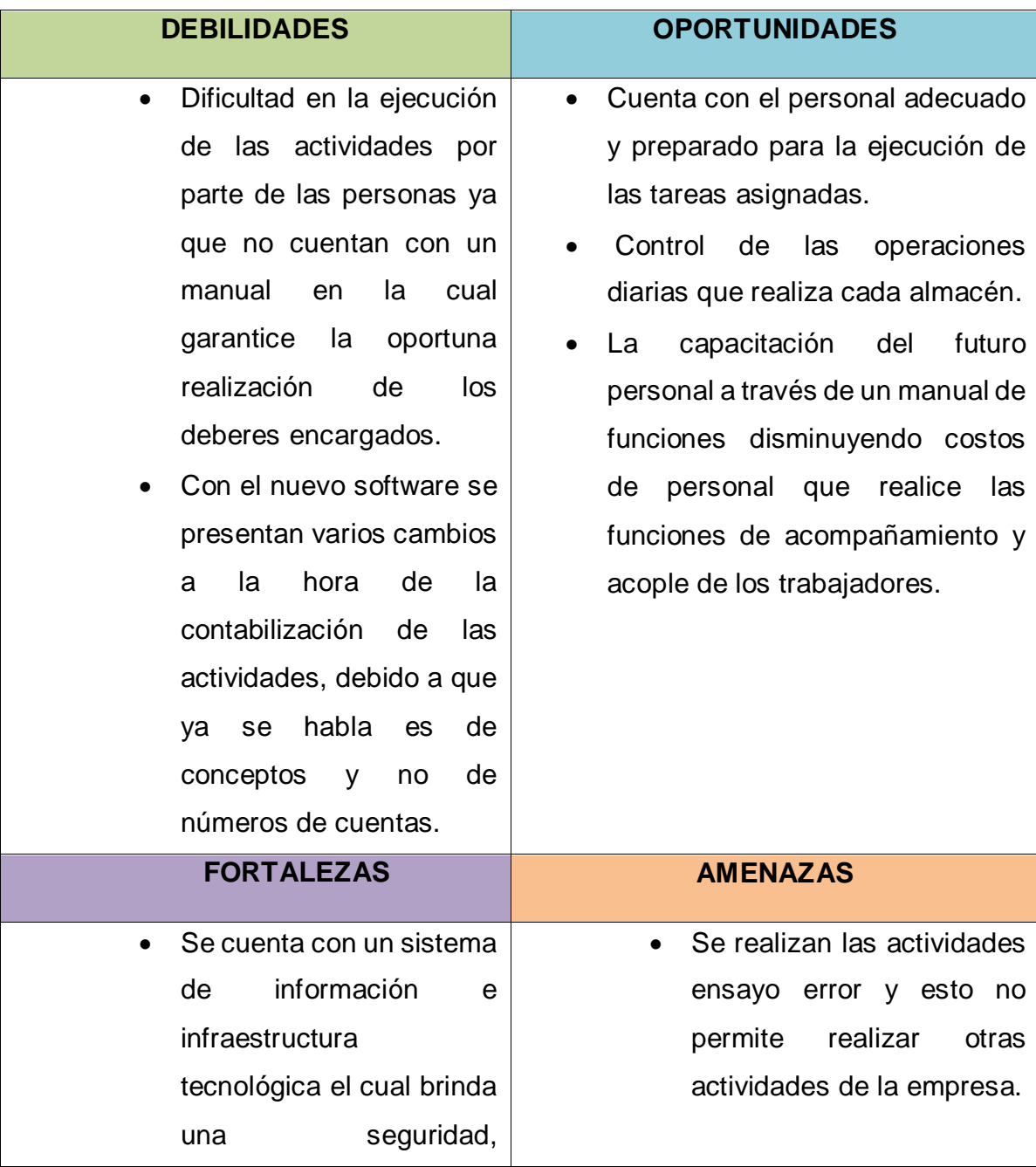

### <span id="page-18-0"></span>**1.4.2 Matriz DOFA**

confidencialidad y la oportuna información requerida por parte de la alta gerencia.

- Cumplimiento de las normas contables legales vigentes.
- Constante control por parte del personal supervisor a cada uno de los almacenes y así tener la información correcta y actualizada.
- Dispongo con los conocimientos y la información necesaria para llevar a cabo el plan de mejoramiento
- Altos volúmenes de trabajo que no se cumplen en los horarios de la jornada laboral ya que no es suficiente para el cumplimiento adecuado de las responsabilidades por parte del personal a cargo del área de contabilidad.
- La mal realización de las actividades como el cálculo de la carga impositiva que debe realizar como la retención del impuesto de industria y comercio por parte del personal de cada almacén

<span id="page-19-0"></span>*Tabla 1 Matriz DOFA Agropaisa SAS*

#### <span id="page-20-0"></span>**1.4.3 Organigrama**

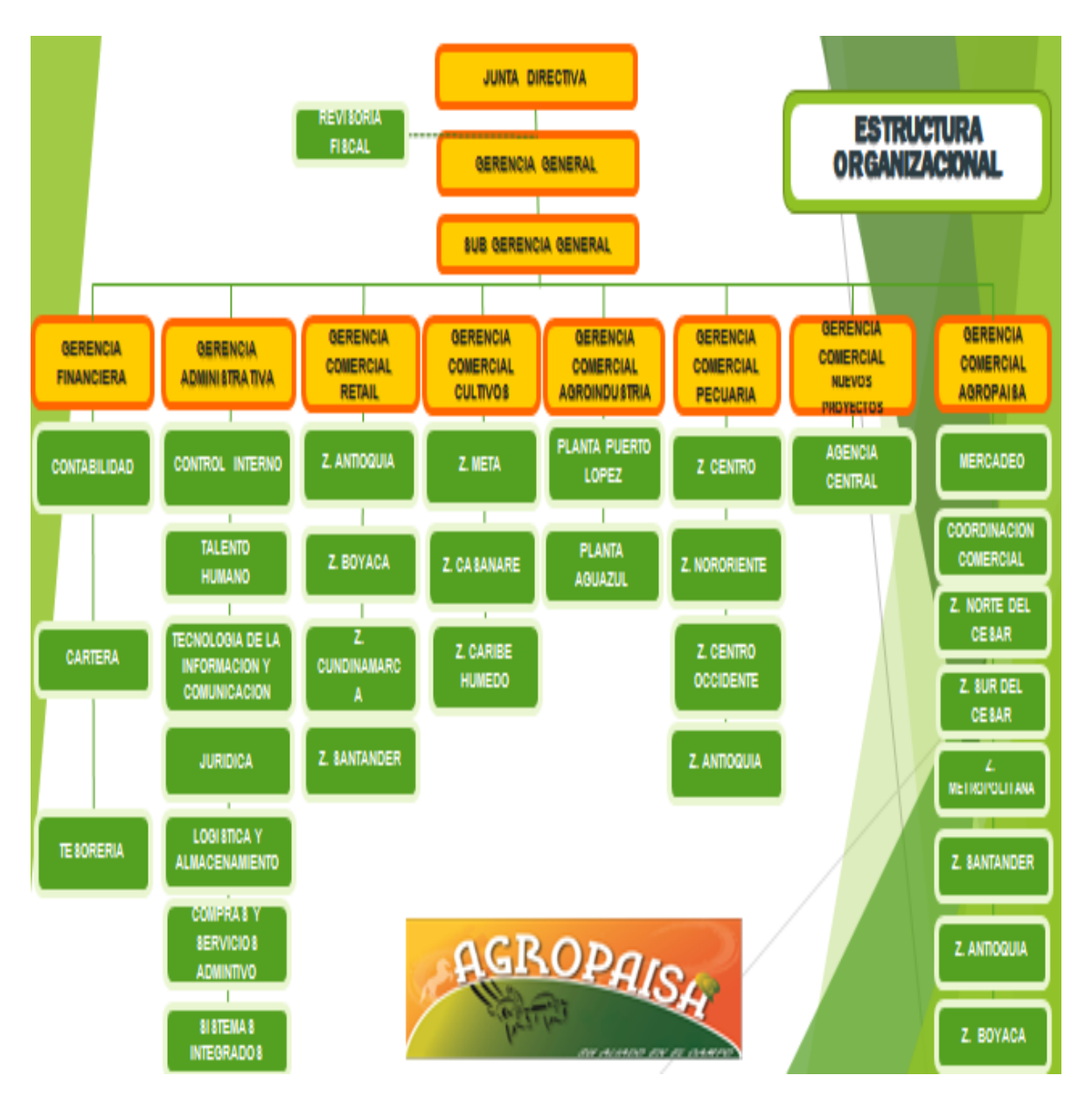

<span id="page-20-1"></span>*Ilustración 2 Organigrama Agropaisa SAS*

### <span id="page-21-0"></span>**1.5 Funciones Del Área De Contabilidad**

- Es la encargada de organizar, analizar, evaluar y controlar las actividades de Agropaisa además de presentar la información financiera y económica requerida por la gerencia o revisoría fiscal, es el mecanismo por el cual se elaboran los estados financieros de la empresa con el fin de ayudar con la toma de decisiones además de los informes requeridos por los entes de control estatal.
- Ejecuta las actividades como son la presentación de cada una de las retenciones tanto en la fuente a título de renta como lo es el de industria y comercio en los lugares donde se encuentran cada uno de los almacenes, además del control y todas las demás que sean asignadas para el normal proceso de las operaciones de la empresa brindando una seguridad y confianza.

### <span id="page-21-1"></span>**1.6 Funciones Asignadas Al Estudiante En Practica**

- Liquidación de impuestos sobre facturas de mercancía y servicios.
- Elaboración de documentos de causación de gastos y cuentas por pagar
- Archivar cada uno de los documentos elaborados en el departamento de contabilidad para ser guardados de una manera ordenada y segura.
- Delegado de recibir la papelería solicitada por el área de contabilidad, se realiza mensualmente este proceso.
- Revisar la vigencia de la resolución de las facturas en la página de la DIAN en el aplicativo muisca para así poder causar el gasto del valor del documento.

 Apoyar en el registro contable de actividades propias de la empresa en cada uno de los formatos del software SIESA (LGA,CCC,CCS,NIC, AUDITORIA DE CAJAS).

#### <span id="page-22-0"></span>**1.7 Estructura De La Propuesta De Mejoramiento**

#### <span id="page-22-1"></span>**1.7.1 Titulo**

DISEÑO DE UN MANUAL DE PROCEDIMIENTOS SOBRE LA CORRECTA CONTABILIZACIÓN DE LAS ACTIVIDADES DESDE EL PUESTO DE AUXILIAR CONTABLE EN EL NUEVO SOFTWARE SIESA.

#### <span id="page-22-2"></span>**1.7.2 Objetivo General**

Diseñar un manual de procedimientos paso a paso de la contabilización de las actividades en el nuevo software contable SIESA.

#### **1.7.2.1 Objetivos Específicos**

- Entregar un manual de procedimientos el cual brindara la correcta contabilización de las actividades propias de la empresa.
- Mejorar la capacitación del personal para el puesto con una herramienta didáctica y explicita de las funciones a desarrollar.
- Disminuir la carga excesiva para resolver las dudas de cómo es la correcta realización de los procesos contables por parte del personal del área de contabilidad.

#### <span id="page-23-0"></span>**1.7.3 Justificación**

La innovación y la eficiencia siempre deben ser elementos cruciales en la forma en cómo buscamos impactar el mercado y las distintas etapas que lo conforman, tanto a su nivel productivo como empresarial y administrativo, esto con el objetivo de aumentar su rentabilidad y utilidad, teniendo como eje articulador la capacidad de comunicación y coordinación entre los distintos sectores; teniendo en cuenta lo anterior y el diagnóstico realizado a la empresa en cuestión, se identificaron distintas insuficiencias en el manejo de la información y la forma en la que está siendo recolectada y sistematizada, por lo que se hace necesario la creación del manual de procedimientos que le permita a la empresa tener un mayor control a lo largo del proceso, y en el que se identifiquen y consignen los distintos tipos de errores o impedimentos que se pueden llegar a presentar y la forma de solucionarlos.

El manual de procedimientos a través de la aplicación de conocimientos teóricos busca la identificación y prevención de errores, que permita a la empresa asegurar un eficiente desarrollo en sus actividades desde el área de contabilidad, además le posibilita a Agropaisa contar con una herramienta capaz de articular y conectar toda su información en tiempo real, asimismo se aportarán los distintos protocolos necesarios para la capacitación específica del personal en sus distintas áreas, y teniendo en cuenta sus funciones a desarrollar, estos protocolos serán plasmados en herramientas metodológicas y pedagógicas.

Finalmente, la propuesta está enfocada en disminuir el tiempo necesario para la capacitación actual de sus trabajadores, además de agilizar los distintos procesos en los que el área de contabilidad está inmersa, generando una coordinación sectorial capaz de tener un mejor manejo de la información, así como una mayor rentabilidad de esta.

# <span id="page-24-0"></span>**1.7.4 Cronograma de Actividades**

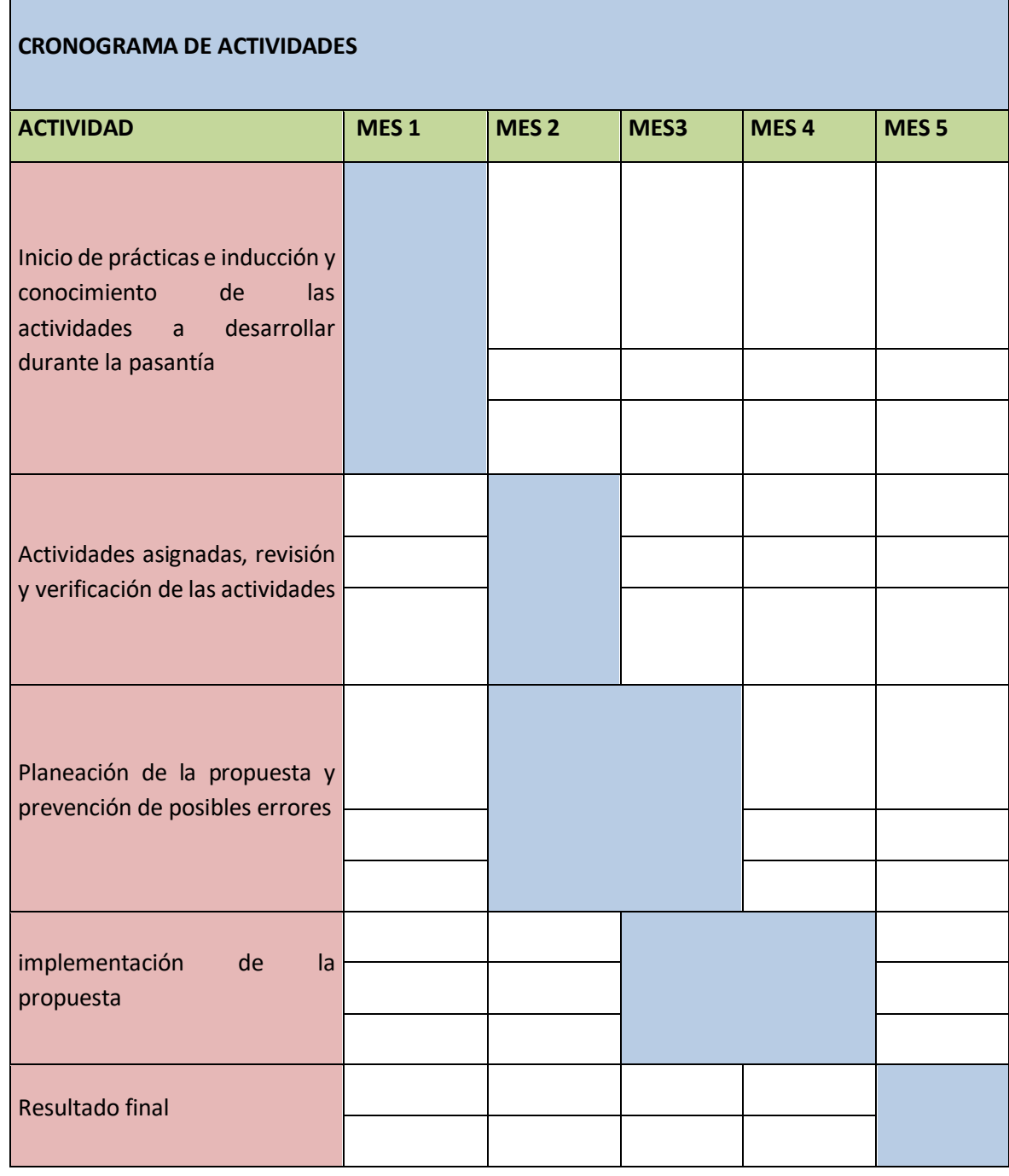

<span id="page-24-1"></span>*Tabla 2 Cronograma de Actividades*

### **CAPITULO II**

## <span id="page-25-0"></span>**2. DESARROLLO DE LA PROPUESTA DE MEJORAMIENTO**

#### <span id="page-25-2"></span><span id="page-25-1"></span>**2.2 Titulo**

Diseño de un manual de procedimientos sobre la correcta contabilización de las actividades desde el puesto de auxiliar contable en el nuevo software SIESA.

### <span id="page-25-3"></span>**2.3 Manual**

 $\checkmark$  Inicio e ingreso al sistema

| $\leftarrow$<br>$\rightarrow$ C $\acute{e}$ C clusteragropaisa.siesacloud.com                                                   |                                                                                                    |
|----------------------------------------------------------------------------------------------------|----------------------------------------------------------------------------------------------------|
| [1] Aplicaciones <> DIAN OF Outlook >> Consultar validez d < Consultar NEAREAL < Ficha Básica - elnfo                           |                                                                                                    |
|                                                                                                    |                                                                                                    |
|                                                                                                    | <b>TSPLUS</b>                                                                                                    |
|                                                                                                    | Log on                                                                                                    |
|                                                                                                    | AGROPAISA141                                                                                                    |
|                                                                                                    |                                                                                                    |
|                                                                                                    | App01<br>÷                                                                                                    |
|                                                                                                    | ● HTML5 ● RemoteApp                                                                                                    |
|                                                                                                    | Log on                                                                                                    |
|                                                                                                    |                                                                                                    |
| Página principal de Microsoft Off $x \mid \Theta$ Web Access                                                                    | $\!\times\!$<br><b>S</b> HTML5<br>$+$<br>$\times$                                                                                                    |
| e clusteragropaisa.siesacloud.com/~~App01Agropaisa/software/html5.html<br>$\rightarrow$<br>$\epsilon$<br><b>HI</b> Aplicaciones | SIESA REAL C Ficha Básica - elnfo                                                                                                    |
| O DIAN O Outlook Consultar validez d                                                                                            | $\checkmark$                                                                                                    |
|                                                                                                    |                                                                                                    |
|                                                                                                    |                                                                                                    |
|                                                                                                    |                                                                                                    |
|                                                                                                    | Licenciado a:                                                                                                    |
| <b>Remote App</b>                                                                                                    |                                                                                                    |
| Agropaisa_Real                                                                                                    |                                                                                                    |
| SFormatos_Agropaisa                                                                                                    |                                                                                                    |
| InvTP_Agropaisa                                                                                                    | <b>Seguridad interna</b><br>Usuario:<br>darias                                                                                                    |
| CTPFisico_AgropaisaReal                                                                                                    | <b>NUMBER</b><br>Clave:<br>Aceptar Cancelar                                                                                                    |
| Ayuda_Agropaisa                                                                                                    | Windows 2000(6.2)<br>v.1.19.531                                                                                                    |
| FormXmL Agropaisa<br>ക<br>Logoff                                                                                                | Cargando servidores Un momento por favor.<br>Iniciando servidores                                                                                                    |
|                                                                                                    | Este Soporte Lógico (Software) NO puede ser copiado, reproducido por ningún medio, ni aplicársele                                                                                                    |
|                                                                                                    | ingeniería de reversa, sin autorización de Siesa HiTech S.A. Los derechos estan protegidos por la Ley<br>23 de 1982 y la Ley 40 de 1993 de Derechos de Autor, y los tratados internacionales suscritos por la Ley<br>República de Co |

*Ilustración 3 Inicio e Ingreso al Sistema*

#### <span id="page-26-0"></span>**2.4 Instructivo NIC (Nota Interna de Contabilidad)**

El documento se elabora en la suite FINANCIERA modulo contabilidad y se denomina NOTA INTERNA DE CONTABILIDAD NIC

**RUTA**: Contabilidad/documentos/documentos

| $\epsilon$<br>$\rightarrow$                            |                                                                                                    |
|--------------------------------------------------------|----------------------------------------------------------------------------------------------------|
| $\leftarrow$                                           | ■ clusteragropaisa.siesacloud.com/~~App01Agropaisa/software/html5.html                                       |
| <b>HILL</b><br>Aplicaciones                            | O DIAN De Outlook Consultar validez d @ SIESA REAL C Ficha Básica - elnfo                                    |
| Cliente S1ESA Enterprise v. 1.19.531 - AGROPAISA S.A.S | $\sim$ $\sim$ $\sim$                                                                                         |
| Edición Maestros<br>க<br>- Archivo                     | Contabilidad Venta serv. Cuentas x cobrar Compra serv. Cuentas x pagar<br>Activos fiios Ventanas Favoritos ? |
|                                                        | <b>Documentos</b><br>Documentos<br>ъ.                                                                        |
|                                                        | Documentos de re-expresión<br>Imprimir documentos                                                            |
|                                                        | Generación documento contable<br>Consultas                                                                   |
|                                                        | Reportes<br>Planilla de documentos<br>Informes gerenciales                                                   |
|                                                        | Otros motivos<br>Informes a entidades                                                                        |
|                                                        | Procesos periodicos                                                                                          |
|                                                        |                                                                                                    |
|                                                        | Conciliación bancaria                                                                                        |
|                                                        | Conciliación bancaria de tarjetas                                                                            |
|                                                        | Presupuesto                                                                                                  |
|                                                        | Presupuesto oficial<br>Presupuesto de obra                                                                   |
|                                                        |                                                                                                    |
|                                                        | Fluio de efectivo                                                                                            |
|                                                        | Importar                                                                                                    |
|                                                        | Exportar<br>٠                                                                                                |

*Ilustración 4 Suite Financiera Modulo Contabilidad*

#### **Paso a paso:**

 $\checkmark$  Verificar que el documento este con el botón adicionar activo (en azul)

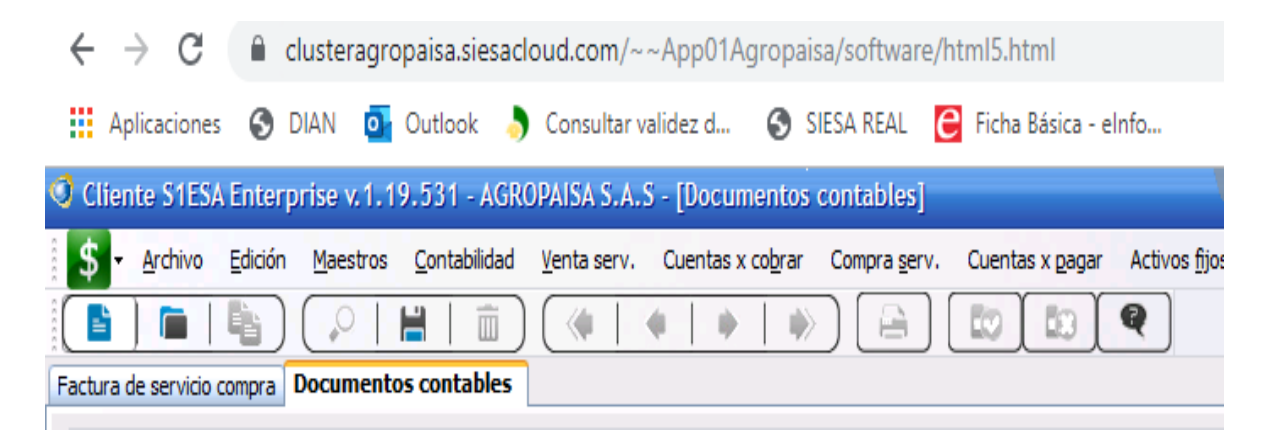

*Ilustración 5 Proceso Crear Documento Contable*

 $\checkmark$  Digitar el centro de operación correspondiente CEDI o almacén, dar clic en el tipo de documento y seleccionar el proveedor correspondiente; si la causación la está elaborando desde Agropaisa administrativo el centro de operación a digitar es el 001. Seleccione el proveedor al cual se le va a causar el documento y seleccione la sucursal correspondiente (si aplica).

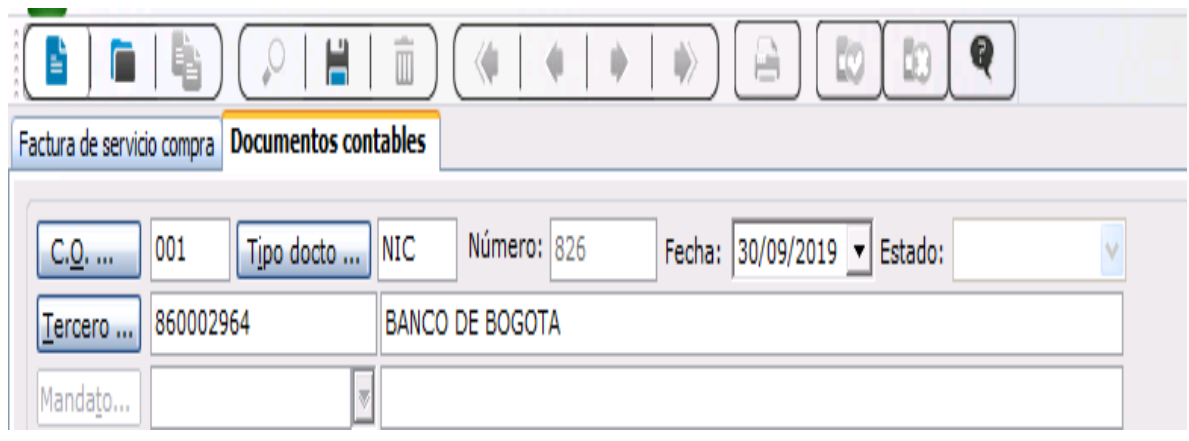

*Ilustración 6 Centro de Operación Correspondiente*

 $\checkmark$  Se diligencia el espacio de notas en el cual se especifica el motivo por el cual se está creando el documento, a continuación, se diligencia el espacio auxiliar en el cual puede ser por medio del nombre de la cuenta o su numero

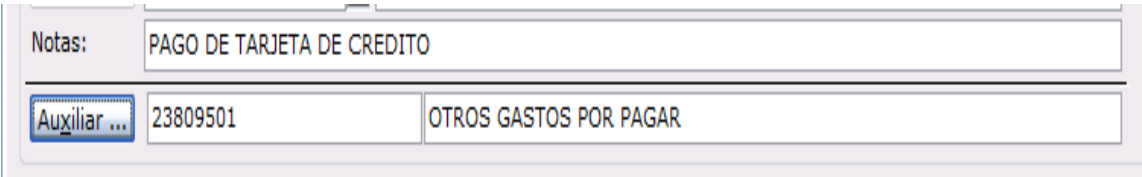

*Ilustración 7 Espacio de Notas Especificando el Motivo de la Creación*

 $\checkmark$  se habilita una pestaña en la cual debe diligenciar el centro de operación, sucursal y naturaleza de la cuenta, además del valor por el cual está creando el documento y le damos clic en siguiente

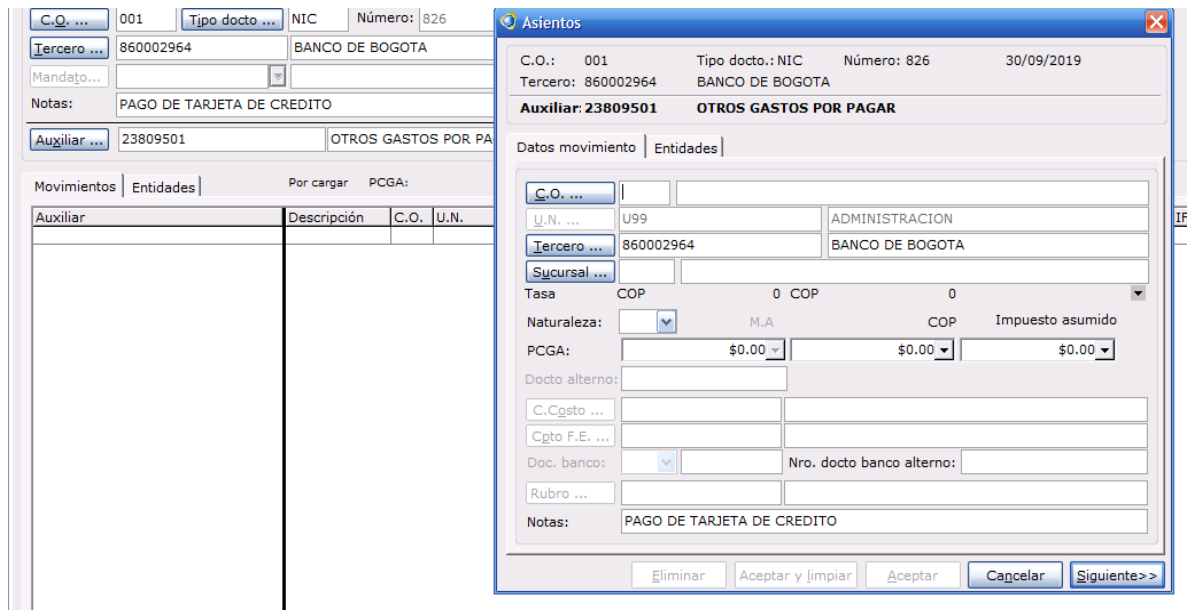

*Ilustración 8 Sucursal Y Naturaleza de La Cuenta*

 $\checkmark$  Se habilita otra pestaña en la cual nos refleja cual va hacer el documento cruce, se da clic en multiples, nos muestra los documentos creados para el proveedor y en el cual escogemos cual va hacer el que vamos a cruzar le damos clic en los corchetes y aceptar, nuevamente aceptar.

| o: 81      | Cancelar             |                          |                              |                                                                                                 |                                     |                           |                                        |
|------------|----------------------|--------------------------|------------------------------|-------------------------------------------------------------------------------------------------|-------------------------------------|---------------------------|----------------------------------------|
| <b>OTA</b> |                      | <b>O</b> Múltiples       |                              |                                                                                                 |                                     |                           | $\blacksquare$ $\blacksquare$ $\times$ |
|            | C.0.1                | D.Cruce                  | Vencimiento                  | Saldo $PCGA$ <>                                                                                 | <b>Aplicar PCGA</b>                 | Nuevo saldo PCGA          |                                        |
|            | Tercero:             | LGA-00000212-01/09/2019  |                              | $140,109.00$ <>                                                                                 | 0.00                                |                           | 140,109.00                             |
|            | <b>Auxilian:</b>     | LGA-00000213-01/09/2019  |                              | $813.423.00 \leq$                                                                               | 0.00                                |                           | 813,423,00                             |
|            | C.O.: 001            | LGA-00000214- 01/09/2019 |                              | $1,520,323.00$ <>                                                                               | 0.00                                | 1,520,323.00              |                                        |
| STO:       | Valor COP            | LGA-00000244-30/09/2019  |                              | $724,186.00$ <>                                                                                 | 0.00                                |                           | 724,186.00                             |
|            |                      | LGA-00000245-130/09/2019 |                              | 288.148.00 <                                                                                    | 0.00                                |                           | 288,148.00                             |
|            | D.Cruce              | LGA-00000251-30/09/2019  |                              | $1.987.509.00 \le x$                                                                            | 0.00                                | 1.987.509.00              |                                        |
|            |                      |                          |                              |                                                                                                 |                                     |                           |                                        |
| 2.01       |                      |                          |                              |                                                                                                 |                                     |                           | <b>NII</b>                             |
|            |                      |                          |                              |                                                                                                 |                                     |                           |                                        |
|            |                      |                          |                              | Valor por aplicar:                                                                              | 140,109.00                          |                           |                                        |
|            |                      |                          |                              |                                                                                                 |                                     |                           |                                        |
|            |                      |                          |                              |                                                                                                 | Ancipos para ser aplicados comático | Aceptar                   | Cancelar                               |
|            |                      |                          |                              |                                                                                                 |                                     | $\blacksquare$            |                                        |
|            | Manual Automático    |                          |                              |                                                                                                 |                                     |                           |                                        |
|            |                      |                          |                              |                                                                                                 |                                     |                           |                                        |
|            | Docto, cruce:        |                          | $\bullet$                    | $0 - 1$<br>Multiples                                                                            | Anticipos<br>Docto cruce: I         | 30/09/2019                |                                        |
|            | <b>Aplicar PCGA:</b> |                          | $$0.00$ $\overline{ }$ Saldo |                                                                                                 |                                     | Vencimiento: 30/09/2019 - |                                        |
|            |                      |                          |                              |                                                                                                 |                                     |                           |                                        |
|            | Descuento:           |                          | $$0.00 -$                    |                                                                                                 |                                     | Pronto pago: 30/09/2019 + |                                        |
|            | Vendedor             |                          |                              |                                                                                                 |                                     |                           |                                        |
|            | Cpto F.E.            | 1202                     |                              | PAGO DE ACREEDORES                                                                              |                                     |                           |                                        |
|            |                      |                          |                              |                                                                                                 |                                     |                           |                                        |
|            | Notas:               |                          |                              |                                                                                                 |                                     | Aplicar<br>Limpiar        |                                        |
|            |                      |                          |                              |                                                                                                 |                                     |                           |                                        |
|            |                      |                          |                              |                                                                                                 |                                     |                           |                                        |
|            |                      |                          |                              | < <anterior< td=""><td>Aceptar y limpiar</td><td>Cancelar<br/>Aceptar</td><td></td></anterior<> | Aceptar y limpiar                   | Cancelar<br>Aceptar       |                                        |
|            |                      |                          |                              |                                                                                                 |                                     |                           |                                        |

*Ilustración 9 Documento Cruce*

 $\checkmark$  Se vuelve activar la casilla de auxiliar en la cual digitamos la contrapartida ya sea por nombre o por código de cuenta se digita el centro de operación, naturaleza y se incluye el valor y se coloca el concepto de flujo de efectivo (cpto F.E.) en el cual es pago de acreedores, la condición de pago se escoge dependiendo el medio que se vaya a utilizar ya sea transacción, cheque etc.

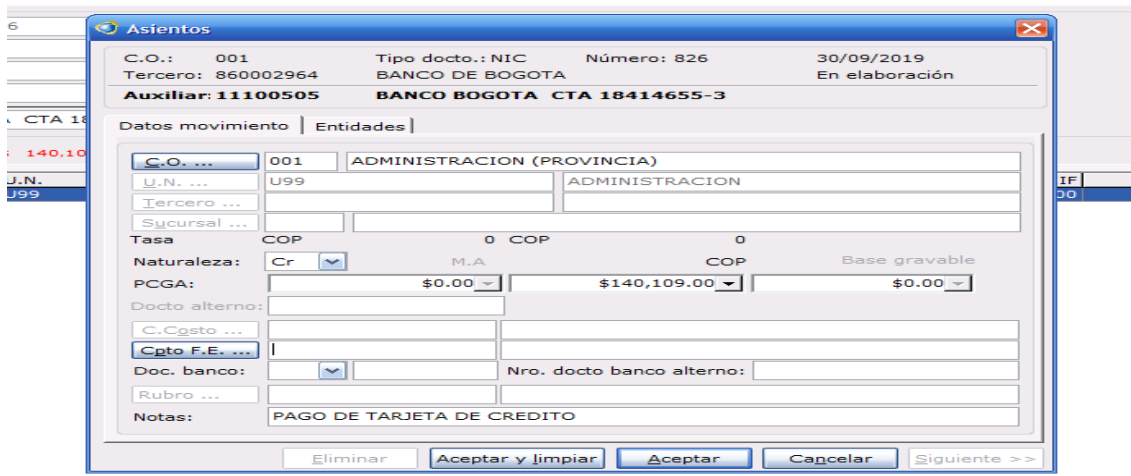

<span id="page-29-0"></span>*Ilustración 10 Condición de Pago*

 $\checkmark$  Finalmente se le da clic en el boton aprobar y seguido del boton imprimir

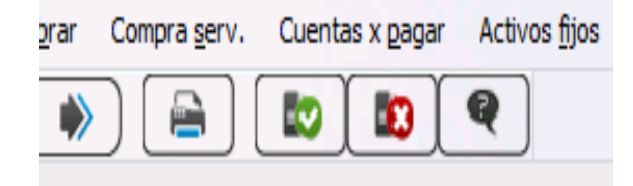

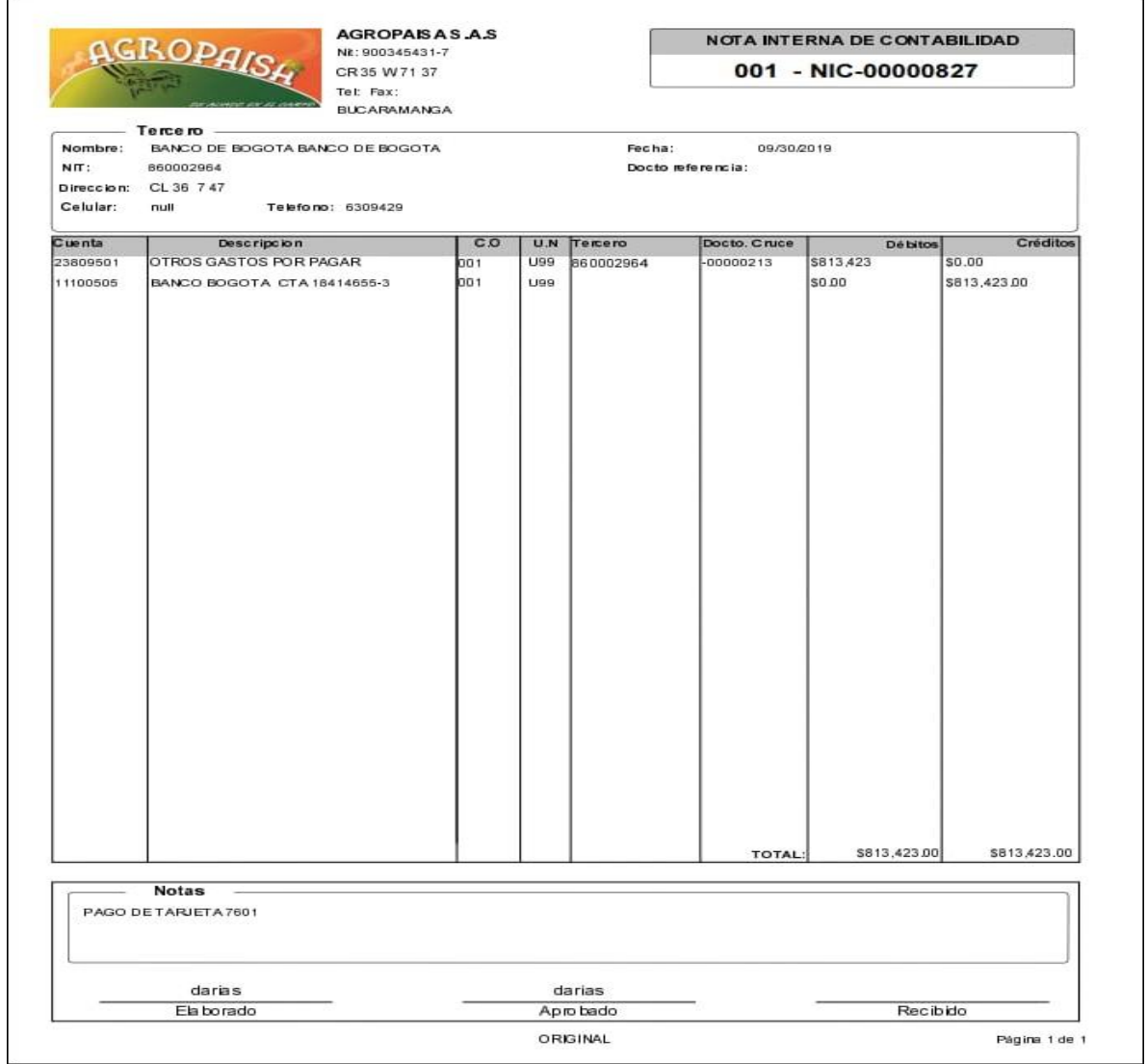

*Ilustración 11 Nota Interna de Contabilidad*

<span id="page-31-0"></span>**2.5** Instructivo Causación Comprobante de Causación Régimen Común (CCC) o Comprobante de Causación Régimen Simplificado (CCS)

El documento se elabora en la suite financiera.

**RUTA:** Compra de servicios/factura/directa.

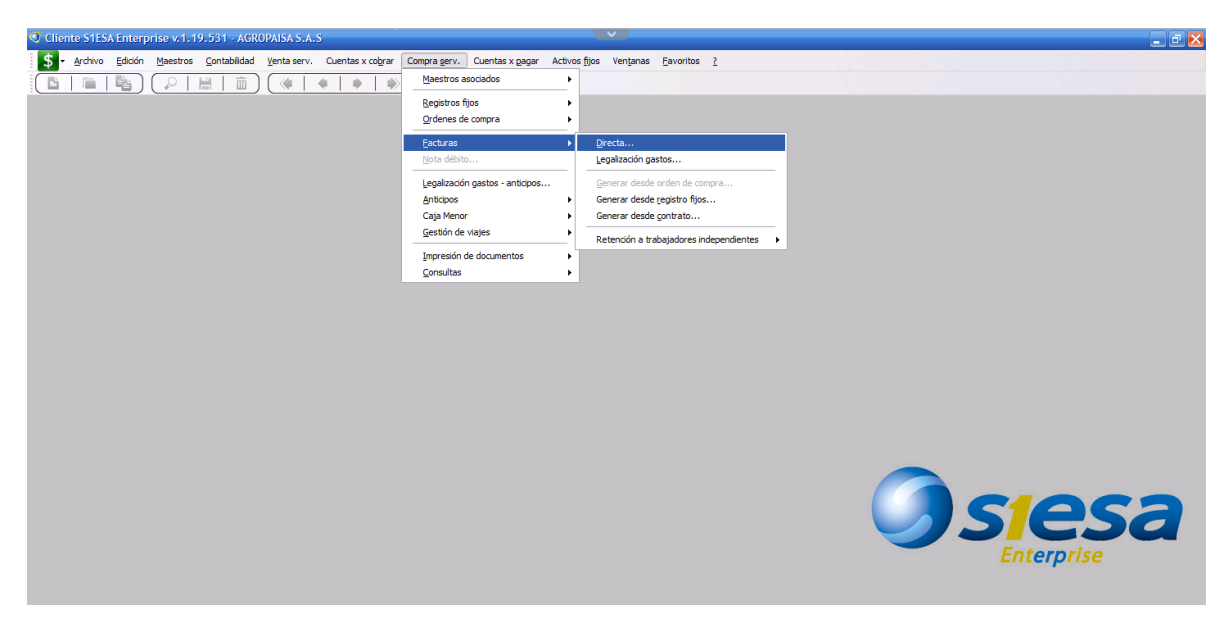

*Ilustración 12 Suite Financiera SIESA*

Paso a paso:

 $\checkmark$  Digitar el centro de operación correspondiente CEDI o almacén, dar clic en el tipo de documento (CCC, CCS) y seleccionar el proveedor correspondiente; si la causación la está elaborando desde Agropaisa administrativo el centro de operación a digitar es el 001. Seleccione el proveedor al cual se le va a causar el documento y seleccione la sucursal correspondiente (si aplica).

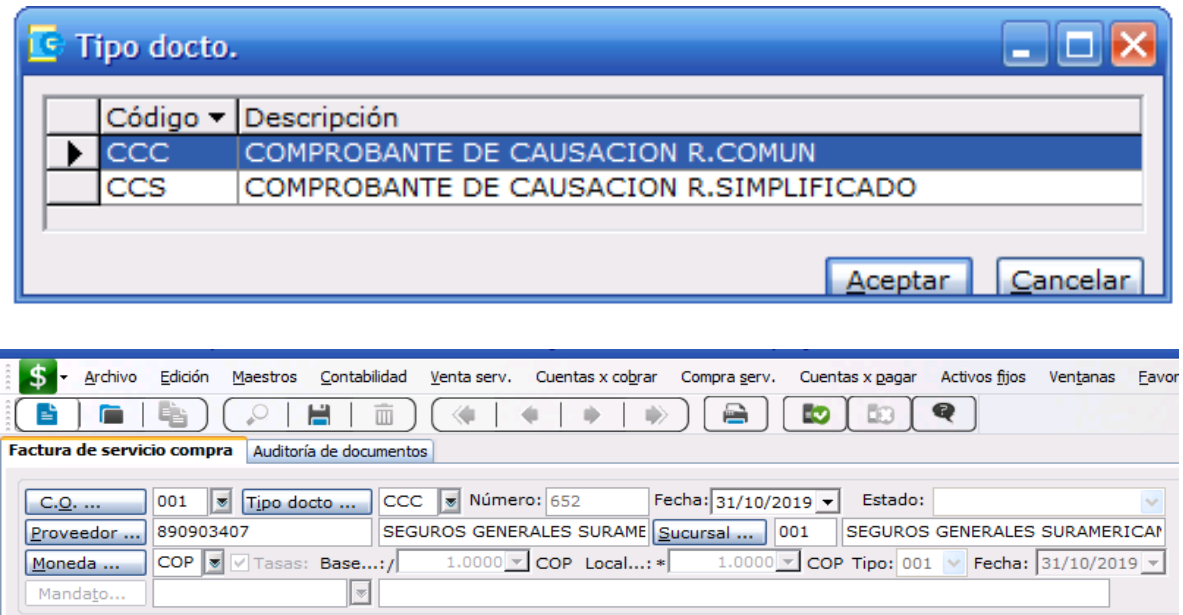

*Ilustración 13 CEDI Tipo de Documento (ccc – ccs)*

<span id="page-32-0"></span> $\checkmark$  Se habilita la pestaña del dcto de proveedor en el cual se coloca el prefijo (si aplica) y en el siguiente recaudro el numero de la factura ademas la fecha de la factura, una vez digitados todos los datos se escoge la condicion de pago, y se la adiciona la nota en el cual se describe el porque del servicio, seguido se le da en el boton siguiente.

| Generales  <br>Entidades   |                |                                                             | Contabilizar por: No aplica |        | $\checkmark$ |
|----------------------------|----------------|-------------------------------------------------------------|-----------------------------|--------|--------------|
| Docto proveedor:           | 21423          | Fecha proveedor: $\boxed{24/10/2019}$ $\blacktriangleright$ |                             |        |              |
| Condición de pago          | CONTADO<br>001 | Valor documento:                                            |                             | $$0 -$ |              |
| Referencia 1:              |                | Referencia 2:                                               |                             |        |              |
| Referencia 3:              |                |                                                             |                             |        |              |
|                            |                |                                                             |                             |        |              |
| Siquiente<br>$<<$ Anterior |                |                                                             |                             |        |              |

*Ilustración 14 Documento del Proveedor*

 $\checkmark$  Se habilita la pestaña en el cual se va a incluir el servicio

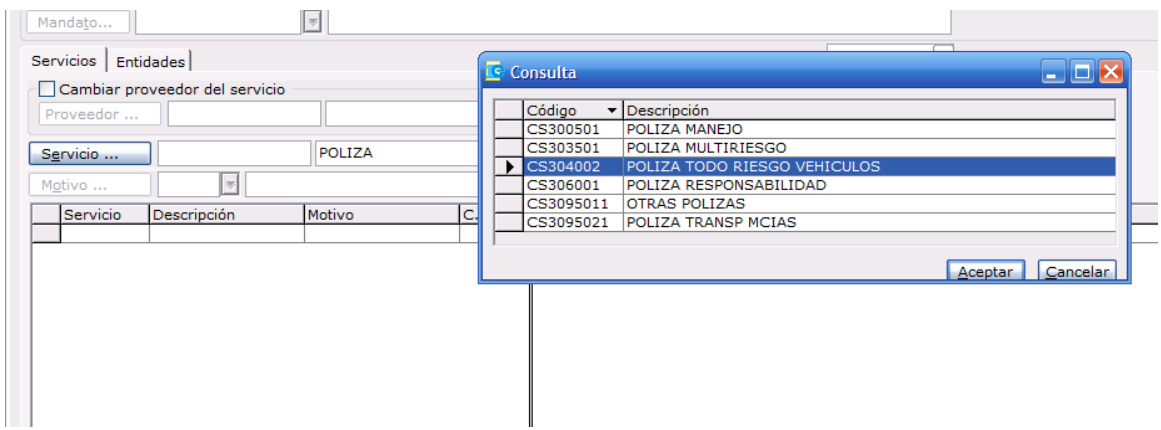

*Ilustración 15 Habilita Pestaña Incluye el Servicio*

<span id="page-33-0"></span> Se habilita el motivo en el cual dependiendo del gastos se añade ( puede ser 51 52 o 17) y se añade el valor el cual se va a cancelar (dependiendo del servicio se activan las unidades de negocios y el centro de costo) y se da clic en adicionar. Ademas se da clic en aprobar e imprimir

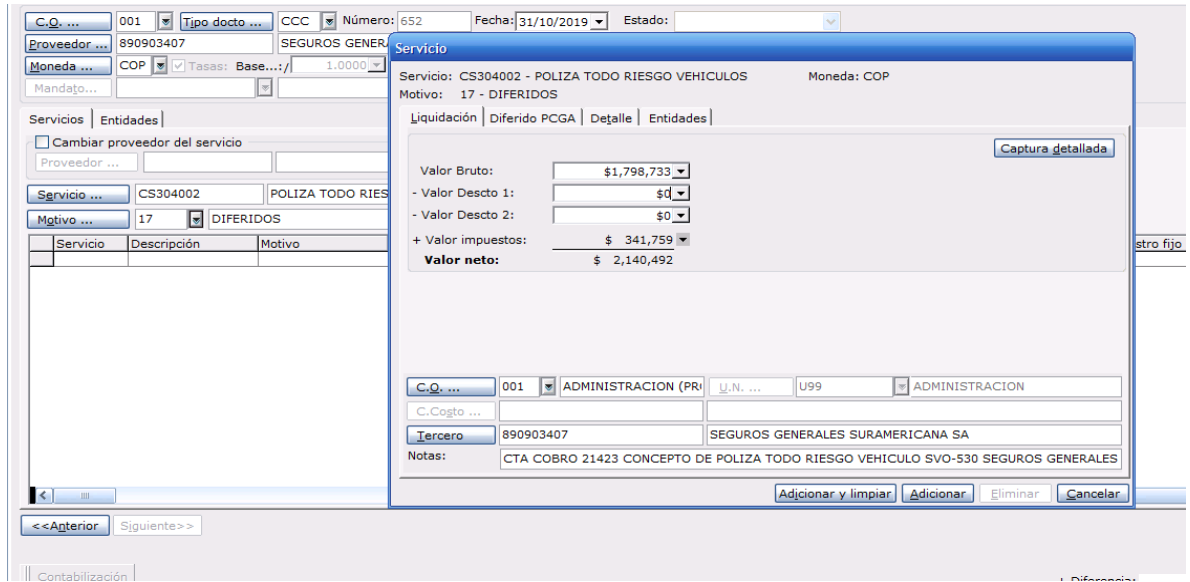

<span id="page-33-1"></span>*Ilustración 16 Habilita el Motivo del Gasto*

![](_page_34_Picture_14.jpeg)

![](_page_34_Picture_15.jpeg)

![](_page_34_Picture_16.jpeg)

*Ilustración 17 Comprobante de Causación de Régimen Común*

**Nota:** en este tipo de documentos (CCC y CCS) se realizan los fletes además se verifica la carga impositiva ya que la mayoría se les practica la retención de transporte del 1% y el respectivo Reteica dependiendo para el lugar donde vaya la mercancía o el servicio, además se revisa en el Excel que proporciona logística en el cual plasman los fletes y su respectivo número de remisión, seguido se verifica si la factura está vigente por medio de la página de la DIAN

| m<br>Excel                           | Maryury Rodriguez Ext 153 > RELACION ENVIOS            |                                                                          |                                                                                           |                                                        | <b>INFORMACION ENVIOS - Guardado</b>                                             |                                        |                                              |                                                                                            | <b>Auxiliar Sena</b>                 |
|--------------------------------------|--------------------------------------------------------|--------------------------------------------------------------------------|-------------------------------------------------------------------------------------------|--------------------------------------------------------|----------------------------------------------------------------------------------|----------------------------------------|----------------------------------------------|--------------------------------------------------------------------------------------------|--------------------------------------|
| Archivo                              | Insertar<br>Inicio                                     | Datos<br>Revisar                                                         | Ayuda<br>Vista                                                                            | ¿Qué desea hacer?                                      |                                                                                  | Abrir en la aplicación de escritorio   |                                              | G Compartir                                                                                | Comentarios                          |
| Ĥ<br>$\leftrightarrow$<br>Pegar<br>∂ | X Cortar<br>Arial<br><b>B</b> Copiar<br>Copiar formato | N $I \subseteq \underline{D}$ ab $\overline{m} \cdot \underline{\phi}$ v | $\equiv$<br>Ξ.<br>$-12 - A^4 A^7$<br>$\equiv$<br>$\frac{\equiv}{\epsilon \epsilon}$<br>4É | $\equiv \frac{1}{2}$<br>悲<br>General<br>臣<br>%<br>\$ - | ₽<br>Formato<br>$-28$<br>$50^{\circ}$<br>$\overline{\phantom{a}}$<br>condicional | 霦<br>待<br>Dar formato como<br>tabla v  | Ħ<br><b>Fix</b><br>Insertar Eliminar Formato | ∮∀<br>∑ Autosuma »<br>Ordenar y<br>$\diamondsuit$ Borrar $\sim$<br>filtrar v seleccionar v | 4<br>Buscar y<br>Ideas               |
| Deshacer                             | Portapapeles                                           | Fuente                                                                   |                                                                                           | Alineación                                             | Número                                                                           | Tablas                                 | Celdas                                       | Edición                                                                                    | Ideas                                |
| V357                                 | $\backsim$ $f_{\rm x}$                                 |                                                                          |                                                                                           |                                                        |                                                                                  |                                        |                                              |                                                                                            |                                      |
| $\blacksquare$ N                     | $\circ$                                                | P                                                                        | $\mathbb Q$                                                                               | R                                                      | $\mathbb S$                                                                      | T                                      | U                                            | V                                                                                          | W                                    |
| <b>STINO</b><br>$\overline{2}$       | <b>UNIDADES /</b><br><b>TONELADAS</b>                  | <b>VALOR</b><br><b>UNITARIO</b>                                          | <b>VALOR FACTURA</b>                                                                      | <b>VALOR FLETE</b>                                     | <b>PROVEEDOR</b>                                                                 | <b>FECHA ENTREGA</b><br>A CONTABILIDAD | <b>HORA</b>                                  | <b>DOCUMENTO DE</b><br><b>CAUSACION</b>                                                    | <b>DOCUMENTO DE</b><br><b>EGRESO</b> |
| 349 ERTO                             |                                                        | 100.000<br>S                                                             |                                                                                           | 700.000<br>S                                           | <b>YARA</b>                                                                      |                                        |                                              | 001-CCC-605                                                                                |                                      |
| 350 <b>JON</b>                       | 30                                                     | 85,000<br>\$                                                             |                                                                                           | 2,550,000<br>S                                         | <b>YARA</b>                                                                      |                                        |                                              | 001-CCC-603                                                                                |                                      |
| 351 JON<br>352 ERTO                  | $\overline{5}$<br>$\overline{28}$                      | 85.000<br>$\overline{\mathbb{S}}$<br>100.000<br>s                        |                                                                                           | 425.000<br>s<br>2.800.000<br>S                         | <b>YARA</b><br><b>YARA</b>                                                       |                                        |                                              | 001-CCC-602<br>001-CCC-606                                                                 |                                      |
|                                      |                                                        |                                                                          |                                                                                           |                                                        |                                                                                  |                                        |                                              |                                                                                            |                                      |
| <b>RIO</b><br>353                    | 18                                                     | \$<br>150,000                                                            |                                                                                           | S<br>2,700,000                                         | <b>MONOMEROS</b>                                                                 |                                        |                                              | 001-CCC-604                                                                                |                                      |
| MANGA-<br>354 JESTA                  | 6                                                      | \$<br>110,000                                                            |                                                                                           | \$<br>672.100                                          | <b>SOMEX</b>                                                                     |                                        |                                              | 001-CCS-192                                                                                |                                      |
| 355 MANGA                            | 9                                                      | 110.000<br>s.                                                            |                                                                                           | 1.006.500<br>s                                         | <b>SOMEX</b>                                                                     |                                        |                                              | 001-CCS-193                                                                                |                                      |
| <b>MANGA</b><br>356                  | 35                                                     | \$<br>120.000                                                            |                                                                                           | \$<br>4.140.000                                        | YARA                                                                             |                                        |                                              | 001-CCC-612                                                                                |                                      |
| 357                                  | 35                                                     | \$<br>120,000                                                            |                                                                                           | 4.200.000<br>S                                         | YARA                                                                             |                                        |                                              |                                                                                            |                                      |
| ABASTOS<br>358                       | 35                                                     | \$<br>120,000                                                            |                                                                                           | S<br>4,200,000                                         | YARA                                                                             |                                        |                                              | 001-CCC-616                                                                                |                                      |
| 359                                  | $16$ $\overline{\text{S}}$                             | 120.000                                                                  |                                                                                           | 1.920.000<br>S                                         | <b>YARA</b>                                                                      |                                        |                                              | 001-CCC-619                                                                                |                                      |
| 360                                  |                                                        | 120.000<br>5S                                                            |                                                                                           | 540.000<br>S                                           | <b>YARA</b>                                                                      |                                        |                                              | 001-CCC-618                                                                                |                                      |
| 361                                  | 14                                                     | 120,000<br>\$                                                            |                                                                                           | 1,680,000<br>\$                                        | <b>YARA</b>                                                                      |                                        |                                              | 001-CCC-617                                                                                |                                      |
| <b>JESTA</b><br>362                  | 10 <sup>1</sup>                                        | s.<br>120.000                                                            |                                                                                           | S<br>1,200,000                                         | <b>YARA</b>                                                                      |                                        |                                              |                                                                                            |                                      |
| 363                                  |                                                        |                                                                          |                                                                                           |                                                        |                                                                                  |                                        |                                              |                                                                                            |                                      |
| $\left  \cdot \right $               | 2019                                                   | $\left( \oplus \right)$                                                  |                                                                                           |                                                        |                                                                                  |                                        |                                              |                                                                                            | $\mathbb{R}$                         |

*Ilustración 18 OneDrive Agropaisa*

<span id="page-35-0"></span>![](_page_35_Picture_39.jpeg)

<span id="page-35-1"></span>*Ilustración 19 Portal Dian*

|                                          |                                   |                                         | Cliente S1ESA Enterprise v. 1.19.531 - AGROPAISA S.A.S - [Factura de servicio compra]                                              | $\sim$           |                             |                                     | $\square$ e $\times$  |
|------------------------------------------|-----------------------------------|-----------------------------------------|----------------------------------------------------------------------------------------------------|------------------|-----------------------------|-------------------------------------|-----------------------|
| 5                                        |                                   |                                         | Archivo Edición Maestros Contabilidad Venta-serv. Cuentas-x-cobrar Compra-serv. Cuentas-x-pagar Activos-fijos Ventanas Favoritos ? |                  |                             |                                     | $ \Box$ $\times$      |
| 驺<br>B                                   | H<br>Q                            | 面<br>$\left\langle \cdot \right\rangle$ | €<br>≘<br>LO <sub>1</sub><br><b>R</b><br>₿<br>⋫                                                                                    |                  |                             |                                     |                       |
| Factura de servicio compra               |                                   |                                         |                                                                                                    |                  |                             |                                     | $4 \triangleright x$  |
| 001<br>C.O.                              | $\vert \cdot \vert$<br>Tipo docto | CCC & Número: 646                       | Fecha: 31/10/2019 -<br>Estado: En elaboración                                                                                      |                  |                             |                                     |                       |
| Proveedor                                | 901290163                         | JMF LOGISTICA SAS                       | $ $ 001<br>JMF LOGISTICA SAS - LEBRIJA<br>Sucursal                                                                                 |                  |                             |                                     |                       |
| Moneda                                   | COP<br>Tasas: Base:/              | $1.0000 - \text{COP Local}$             | 1.0000 $\times$ COP Tipo: 001 $\times$ Fecha: 31/10/2019 $\times$                                                                  |                  |                             |                                     |                       |
| Mandato                                  | $\vert \cdot \vert$               |                                         |                                                                                                    |                  |                             |                                     |                       |
| Retención Entidades                      |                                   |                                         | Contabilizar por: No aplica                                                                                                    | $\checkmark$     |                             |                                     |                       |
| Tercero                                  | Razón social                      | Sucursal Prov. Clase                    | Llave Descripción                                                                                                    | Valor base %base | Base retención Tasa         | Total retención Base min. calculada | Valor<br>Base min.    |
| $\overline{\phantom{a}}$                 |                                   | <b>RENTA</b>                            | 0007 SERVICIO DE TRANSPORTE 1%                                                                                                    | 4,200,000<br>100 | 4,200,000<br>$\overline{1}$ | 42,000<br>4,200,000                 | $\mathbf{1}$          |
|                                          |                                   | <b>ICA</b>                              | 1047 RETEICA TRANSPORTE LEBRIJA 10*MIL                                                                                             | 4,200,000<br>100 | 4,200,000<br>$\mathbf{1}$   | 42,000<br>4,200,000                 | $\mathbf{1}$          |
|                                          |                                   |                                         |                                                                                                    |                  |                             |                                     |                       |
|                                          |                                   |                                         |                                                                                                    |                  |                             |                                     |                       |
|                                          |                                   |                                         |                                                                                                    |                  |                             |                                     |                       |
|                                          |                                   |                                         |                                                                                                    |                  |                             |                                     |                       |
|                                          |                                   |                                         |                                                                                                    |                  |                             |                                     |                       |
|                                          |                                   |                                         |                                                                                                    |                  |                             |                                     |                       |
|                                          |                                   |                                         |                                                                                                    |                  |                             |                                     |                       |
|                                          |                                   |                                         |                                                                                                    |                  |                             |                                     |                       |
|                                          |                                   |                                         |                                                                                                    |                  |                             |                                     |                       |
|                                          |                                   |                                         |                                                                                                    |                  |                             |                                     |                       |
|                                          |                                   |                                         |                                                                                                    |                  |                             |                                     |                       |
|                                          |                                   |                                         |                                                                                                    |                  |                             |                                     |                       |
|                                          |                                   |                                         |                                                                                                    |                  |                             |                                     |                       |
|                                          |                                   |                                         |                                                                                                    |                  |                             |                                     |                       |
|                                          |                                   |                                         |                                                                                                    |                  |                             |                                     |                       |
|                                          |                                   |                                         |                                                                                                    |                  |                             |                                     |                       |
|                                          |                                   |                                         |                                                                                                    |                  |                             |                                     |                       |
| $\overline{\mathbf{K}}$                  |                                   | <b>III</b>                              |                                                                                                    |                  |                             |                                     | $\blacktriangleright$ |
|                                          |                                   |                                         |                                                                                                    |                  |                             |                                     | Adicionar             |
|                                          |                                   |                                         |                                                                                                    |                  |                             |                                     |                       |
| < <anterior siguiente="">&gt;</anterior> |                                   |                                         |                                                                                                    |                  |                             | <b>Total bruto:</b>                 | \$4,200,000           |
|                                          |                                   |                                         |                                                                                                    |                  |                             | - Descuentos:                       | \$0                   |
|                                          |                                   |                                         |                                                                                                    |                  |                             | + Impuestos:                        | \$0                   |
| Contabilización                          |                                   |                                         |                                                                                                    |                  | + Diferencia:               | - Retenciones:                      | \$84,000              |
|                                          |                                   |                                         |                                                                                                    |                  |                             | \$0 Total:                          | \$4,116,000           |

*Ilustración 20 Factura de Servicio de Compra*

<span id="page-36-0"></span>

|                                          | <b>AGROPAISA S.A.S</b>                                  |               |                           |                                   |                                         | <b>COMPROBANTE DE CAUSACION R. COMUN</b>               |                            |                                | Número: 001-CCC-00000646          |
|------------------------------------------|---------------------------------------------------------|---------------|---------------------------|-----------------------------------|-----------------------------------------|--------------------------------------------------------|----------------------------|--------------------------------|-----------------------------------|
| NTT 900345431-7                          |                                                         |               |                           |                                   |                                         |                                                        |                            | Fecha: 31/10/2019              |                                   |
|                                          | CR 35W 71 37 BG 59 PROVINCIA DE SOTO I BUCARAMANGA      |               |                           |                                   |                                         |                                                        |                            |                                |                                   |
| Tel: 6971951                             |                                                         |               | Fax:                      |                                   |                                         |                                                        |                            |                                |                                   |
| <b>Tercero:</b>                          |                                                         |               |                           |                                   | 901290163-3 JMF LOGISTICA SAS - LEBRIJA |                                                        | Tipo proveedor:            |                                | TRANSPORTES FLETES Y ACARRE       |
| Dirección:                               | LEBRIJA                                                 |               |                           |                                   |                                         |                                                        | Deto proveedor:            | 00000052                       |                                   |
| Moneda:                                  | COP                                                     |               |                           |                                   |                                         |                                                        | Fecha                      | 29/10/2019<br>$\sim$           |                                   |
|                                          |                                                         |               |                           |                                   |                                         |                                                        | Fecha Voto                 | 06/11/2019<br>$\sim$           |                                   |
| Notas:                                   |                                                         |               |                           |                                   |                                         | FLETE FACT-52 REMISION 80574663-80574676-80574678 YARA |                            |                                |                                   |
|                                          |                                                         |               |                           |                                   |                                         |                                                        |                            |                                |                                   |
| Servicio                                 |                                                         | Descripción   |                           |                                   | Cantidad                                | Valor Bruto                                            | Valor Desctos              | Valor Impuesto                 | Valor Neto                        |
| 19355001                                 | SERVICIO FLETES Y ACARREOS S/IVA                        |               |                           |                                   | 1.00                                    | \$4,200,000.00                                         | \$0.00                     | \$0.00                         | \$4,200,000.00                    |
| Valor Bruto                              | \$4,200,000.00                                          | Valor Desctos | \$0.00                    | Valor Impuesto                    | \$0.00                                  | Valor Neto<br>\$4,200,000.00                           | Valor Diferencia<br>\$0.00 | Valor Retencion<br>\$84,000.00 | Valor Documento<br>\$4,116,000.00 |
|                                          |                                                         |               |                           |                                   |                                         |                                                        |                            |                                |                                   |
| Retención:<br><b>RENTA</b><br><b>TCA</b> |                                                         |               | SERVICIO DE TRANSPORTE 1% | RETEICA TRANSPORTE LEBRIJA 10*MIL |                                         | \$4,200,000.00<br>\$4,200,000.00                       |                            | $1.0000 - 8$<br>$1.0000$ %     | \$42,000.00<br>\$42,000.00        |
| Auxiliar                                 | Descripcion<br>Auxiliar                                 | C.0.          | $U \cdot N$               | C.Costo                           | Tercero                                 | <b>Razon Social</b><br>del Tercero                     | <b>D.Cruce</b>             | Débitos                        | Créditos                          |
| 52355001                                 | <b><i>FRANSPORTE</i></b><br>FLETES Y<br><b>ACARREOS</b> | 009           | 1102                      | 2199                              | 901290163                               | TMF LOGISTICA SAS                                      |                            | \$4,200,000.00                 |                                   |
| 23652503                                 | TRANSP CARGA<br>14                                      | 001 099       |                           |                                   | 901290163                               | <b>IMF LOGISTICA SAS</b>                               |                            |                                | \$42,000.00                       |
| 23682004                                 | TRANSPORTE<br><b>LEBRIJA</b><br>$10*1000$               | 009 1199      |                           |                                   | 901290163                               | TMF LOGISTICA SAS                                      |                            |                                | \$42,000.00                       |
| 23354501                                 | <b>TRANSPORTES</b><br>FLETES Y<br><b>ACARREOS</b>       | 001 099       |                           |                                   |                                         | 901290163-00 JMF LOGISTICA SAS                         | 00000052-0                 |                                | \$4,116,000.00                    |

<span id="page-36-1"></span>*Ilustración 21 CC Régimen Común*

## <span id="page-37-0"></span>**2.6 Instructivo LGA (Legalización Gastos Anticipos)**

El documento se elabora por la suite financiera

**RUTA:** Compra de servicios/legalización gastos anticipos.

![](_page_37_Picture_3.jpeg)

*Ilustración 22 Suite Financiera*

Paso a paso:

1. Verificar que el documento este con el boton adicionar activo (azul)

<span id="page-37-1"></span>

|  |                        |  |  |  | C Cliente S1ESA Enterprise v. 1.19.531 - AGROPAISA S.A.S - [Legalización anticipos]                                                                                                    |  |  |  |
|--|------------------------|--|--|--|----------------------------------------------------------------------------------------------------|--|--|--|
|  |                        |  |  |  | .<br>∴ <mark>√\$ → A</mark> rchivo Edición Maestros Contabilidad Ventaiserv. Cuentasixicobrar Compraiserv. Cuentasixipagar Activosifijos Ve                                                                                                    |  |  |  |
|  |                        |  |  |  | $\left[\left(\begin{array}{c c} \textbf{B} & \textbf{B} & \textbf{B} \end{array}\right) \left(\begin{array}{c c} \textbf{D} & \textbf{H} & \textbf{B} \end{array}\right) \left(\begin{array}{c c} \textbf{A} & \textbf{B} & \textbf{B} \end{array}\right) \left(\begin{array}{c c} \textbf{A} & \textbf{B} & \textbf{B} \end{array}\right) \left(\begin{array}{c c} \textbf{A} & \textbf{B} & \textbf{B} \end{array}\right) \left(\begin{array}{c c} \textbf{A} & \textbf{B} & \textbf$ |  |  |  |
|  | Legalización anticipos |  |  |  |                                                                                                    |  |  |  |

*Ilustración 23 Botón Activo (Azul)*

- Digitar el centro de operación correspondiente CEDI o almacén, dar clic en el tipo de documento (LGA) y seleccionar el proveedor (conductor o empresa) correspondiente; si la causación la está elaborando desde Agropaisa administrativo el centro de operación a digitar es el 001.
- $\checkmark$  Seleccione el proveedor al cual se le va a causar el documento y seleccione la sucursal correspondiente (si aplica)

![](_page_38_Picture_48.jpeg)

*Ilustración 24 proveedor a Causar el Documento*

<span id="page-38-0"></span> $\checkmark$  Seguido se le da adicionar factura y se empieza a contabilizar cada uno de los gastos en que se incurrio durante el periodo

![](_page_39_Picture_39.jpeg)

*Ilustración 25 Contabilización de Gastos*

<span id="page-39-0"></span>1. Se digita el nit del proveedor, la sucursal (si aplica) el dcto del proveedor con su prefijo y numero de factura ademas de la fecha, en nota se describe el servicio o el bien (gasto en que se incurrio) , el servicio es de acuerdo al concepto en el cual se incurrio y el motivo es de acuerdo al tipo de gasto (51-52-53)

| $\rightarrow$<br>C<br>$\leftarrow$                                                                                                    | ■ clusteragropaisa.siesacloud.com/~~App02agropaisa/software/html5.html                                                                                                    |                                                                                                    |                                                                       | ☆<br>$\boldsymbol{\Theta}$                                                            |
|----------------------------------------------------------------------------------------------------|----------------------------------------------------------------------------------------------------|----------------------------------------------------------------------------------------------------|-----------------------------------------------------------------------|---------------------------------------------------------------------------------------|
| EE Aplicaciones @ DIAN 0- Outlook D Consultar validez d @ SIESA REAL @ Ficha Básica - elnfo                                                                                                    |                                                                                                    |                                                                                                    |                                                                       |                                                                                       |
| Cliente S1ESA Enterprise v.1.19.531 - AGROPAISA S.A.S - [Legalización anticipos]                                                                                                    | $\sim$                                                                                                    |                                                                                                    |                                                                       | $\  \sigma \ $ $\times$                                                               |
| $\frac{1}{2}$                                                                                                    | Archivo Edición Maestros Contabilidad Venta-serv. Cuentas-x-cograr Compra-gerv. Cuentas-x-pagar Activos-fijos Ventanas Favoritos ?                                                                                                    |                                                                                                    |                                                                       | $ \Box$ $\times$                                                                      |
| н<br>面                                                                                                    | ≘<br>❤<br>B3<br>心                                                                                                    |                                                                                                    |                                                                       |                                                                                       |
| <b>Legalización anticipos</b>                                                                                                    |                                                                                                    |                                                                                                    |                                                                       | $4.5 \times$                                                                          |
| LGA-<br>001<br>$\vert \cdot \vert$<br>C.O.<br>Tipo docto<br>$COP$ $\overline{\bullet}$ PESOS<br>Moneda<br><b>ANGARITA M</b><br>1102718575<br>Proveedor<br>C, O,<br><b>LEGALIZACION GASTOS DE V</b><br>Notas:<br>Proveedor<br>Moneda<br>Facturas y notas   Movimientos contables   Facti<br>Mandato<br>$\%$ $\blacksquare$ $\blacksquare$ $\blacksquare$ $\blacksquare$ $\blacksquare$ $\blacksquare$ $\blacksquare$ $\blacksquare$ $\blacksquare$<br>Arrastre hasta aquí un título de columna para<br>Notas:<br>Factura/Nota Fecha docto prov<br>Proveedor<br>Servicio<br>Motivo | La Múmeros 251<br>Fecha Dissolvente - Fetador Constitución<br>C Legalización factura anticipos<br>Tipo docto<br>Número: 5006<br>001<br><b>FLG</b><br>$\vert \cdot \vert$<br>1102718575<br>ANGARITA MORALES CESAR FE Sucursal  002<br>COP   V Tasas: Base:/<br>$1.0000 \times \text{COP}$ Local:<br>$\vert \cdot \vert$<br>Docto proveedor: ABS07<br>51649<br>SERVICIO DE TAXI 11/10/19<br>Servicios Retención Entidades<br>Cambiar proveedor del servicio<br>Proveedor<br><b>NO DEDU</b><br> ≅ <br>Īмl<br>Valor bruto<br><b>Descripción</b><br>Servicio<br>Descuen | Fecha: $31/10/2019$ v<br>Estado:<br>ANGARITA MORALES CESAR FERNANI<br>1.0000 v COP Tipo: 001 v Fecha: 31/10/2019 v<br>Fecha proveedor: $11/10/2019$ valor documento:<br>$$0 -$<br><b>C</b> Consulta<br>Código<br>Descripción<br><b>OTROS GASTOS NO DEDUC</b><br>CS9595015<br>CS9595021<br><b>GASTOS JUDICIALES NO DEDUCIBLES</b><br>Suc<br>CARGUES Y DESCARGUES NO DEDUCIBLES<br>CS9595061<br>CS9595071<br>ALOJAMIENTO Y MANUTENCION NO DEDUCIBLES<br>CS9595081<br>COMBUSTIBLES Y LUBRICANTES NO DEDUCIBLE:<br><b>EVENTOS NO DEDUCIBLES</b><br>CS9595091 | <b>DEX</b><br>$\Box$ $\Box$ $\times$<br>Aceptar Cancelar              | $\sim$ 44<br>日面<br>⊟                                                                  |
| $\left\vert \left\langle \cdot\right\vert \right\vert$ in                                                                                                    | > 1                                                                                                    | $\mathbf{u}$<br>Total bruto:<br>- Descuentos:<br>+ Impuestos:<br>- Retenciones:                                                                                                    | $\blacktriangleright$<br>50<br>50<br>$\bullet$<br>s.<br>s.<br>$\circ$ | Adicionar factura<br>Adicionar nota                                                   |
| Cerrar<br>Siquiente >><br>$<<$ Anterior                                                                                                    | Nueva factura<br>+ Diferencia:                                                                                                    | $$ 0$ Total:<br>- Descuentos:<br>+ Impuestos:<br>- Retenciones:                                                                                                    | s<br>$\mathbf{o}$<br>0.00<br>\$0.00<br>0.00<br>s.<br>\$0.00           | Documento<br>\$0.00<br>Facturas:<br>Anticipos:<br>0.00<br>s.<br>Diferencia:<br>\$0.00 |
|                                                                                                    |                                                                                                    | <b>J. Diferencial</b><br>$6.007 - 1.1$                                                                                                    |                                                                       |                                                                                       |

*Ilustración 26 Se Digita el NIT, Sucursal, Prefijo y Numero de Factura*

 Se habilita la pestaña en el cual digitamos el valor del servicio, unidad de negocio y centro de costos

![](_page_40_Picture_20.jpeg)

![](_page_40_Picture_21.jpeg)

<span id="page-40-0"></span>*Ilustración 27 Digitamos Valor del Servicio, unidad de Negocio y Centro de Costos*

 $\checkmark$  Se da clic en adicionar y seguido se verifica si la persona se le aplico la retencion respectiva

| C Cliente S1ESA Enterprise v.1.19.531 - AGROPAISA S.A.S - [Legalización anticipos]                                                                                      | $\checkmark$                                                                                                    | 同文                                     |
|----------------------------------------------------------------------------------------------------|----------------------------------------------------------------------------------------------------|----------------------------------------|
| \$<br>Archivo<br>Edición                                                                                                    | Maestros Contabilidad Venta serv. Cuentas x cobrar Compra serv. Cuentas x pagar Activos fijos<br>Ventanas Eavoritos ?                                                                                                    | $ \overline{\sigma}$ x                 |
| Q<br>Н<br>睯<br>ŧ<br>面                                                                                                    | ᡇ<br>b<br>è                                                                                                    |                                        |
| <b>Legalización anticipos</b>                                                                                                    |                                                                                                    | $4 \triangleright x$                   |
| LGA-<br>001<br>Tipo docto<br>$C.0.$<br><b>E</b> PESOS<br>COP<br>Moneda<br><b>ANGARITA M</b><br>1102718575<br>Proveedor                                                  | Mimero 201<br>Facha: Defentonio<br>Fetador es<br>$\Box$ D $X$<br>C Legalización factura anticipos<br>Número: 5010<br>001<br>$\vert \cdot \vert$<br>FLG<br>Fecha: 31/10/2019 v<br>Estado: En elaboración<br>Tipo docto<br>$C.0.$                                                                                                    |                                        |
| LEGALIZACION GASTOS DE V<br>Notas:                                                                                                    | 91003530<br><b>BLANCO ARDILA ARMANDO</b><br>  001<br><b>BLANCO ARDILA ARMANDO</b><br>Sucursal<br>Proveedor                                                                                                    |                                        |
| Facturas y notas   Movimientos contables   Facti<br>[日日日7 多 五戸<br>% 88<br>Arrastre hasta aquí un título de columna para<br>Fecha docto prov<br>Factura/Nota<br>Proveedd | $COP$ $\vert \cdot \vert$<br>$1.0000 - \text{COP Local}$<br>Fecha: 31/10/2019 v<br>1.0000 $\times$ COP Tipo: 001 $\times$<br>Tasas: Base:/<br>Moneda<br>$\vert \mathbf{v} \vert$<br>Mandato<br>Docto proveedor: ABS07<br>Fecha proveedor: $ 08/10/2019 - \sqrt{x} \$ Valor documento:<br>51644<br>$$14,994$ $\star$<br>Notas:<br>SERVICIO DE CARGUE DE ALIMENTO ALMAGRARIO<br>r diferencia I documento | $\blacktriangledown$<br>祹<br>周面<br>□   |
| FLG-00005007 11/10/2019<br>1102718                                                                                                    | $\checkmark$<br>Contabilizar por: No aplica<br>0.0000110.000.0000<br>Servicios Retención Entidades                                                                                                    |                                        |
| FLG-00005008 09/10/2019<br>3794839<br>FLG-00005009 08/10/2019<br>9110793                                                                                                | 0.0000 72,000.0000<br>Valor %base<br>Base retención Tasa<br>Total retención<br>Base min. calculada<br>Tercero<br>Descripción<br>0.0000 30.000.0000                                                                                                    |                                        |
| FLG-00005010 08/10/2019<br>9100353                                                                                                    | <b>SERVICIOS GENERALES 6%</b><br>14,994<br>900<br>14,994<br>14,994<br>100<br>6<br>$\ddot{\phantom{1}}$<br>0.0000 14,094.0000                                                                                                    |                                        |
|                                                                                                    | <b>Retenciones</b><br>$\overline{\mathbf{C}}$<br>$\mathbf{u}$<br><b>Adicionar</b>                                                                                                    |                                        |
|                                                                                                    | <b>Total bruto:</b><br>\$14,994<br>- Descuentos:<br>\$0                                                                                                    |                                        |
|                                                                                                    | Adicionar factura<br>+ Impuestos:<br>\$0                                                                                                    | Adicionar nota                         |
| << Anterior<br>Siguiente >>                                                                                                    | - Retenciones:<br>\$900<br>Documento<br>Cerrar<br>Nueva factura<br>+ Diferencia:<br>\$0 Total:<br>\$14,094                                                                                                    |                                        |
|                                                                                                    | 94.00<br>Facturas:<br>- Descuentos:<br>Anticipos:<br>50.00<br>+ Impuestos:<br>Diferencia:<br>\$0.00<br>- Retenciones:<br>\$900.00<br>+ Diferencia:<br>\$ 0.00 Total:<br>\$126,094.00                                                                                                    | \$126,094.00<br>\$0.00<br>\$126,094.00 |
|                                                                                                    |                                                                                                    |                                        |

*Ilustración 28 Aplicación Retención Respectiva*

<span id="page-41-0"></span> $\checkmark$  Seguido de haber digitado todos las facturas se da clic en siguiente en el cual pueden haber dos situciones, la primera es que los documentos sean para pago entonces se da clic en auxiliar y se digita la cuenta (23359504) y la segunda es realizar el cruce con los anticipos realizados Seguido se da clic en aprobar e imprimir

![](_page_42_Picture_18.jpeg)

# *Ilustración 29 Documento para Pago o Cruce de Anticipos*

|                                              | NIT 900345431-7<br><b>ADMINISTRACION</b>                                                               |                                                                                                  |                                                          |                                  | Número:<br>Fecha:                    | $001 - LGA - 00000351$<br>31/10/2019                               |                                     |
|----------------------------------------------|----------------------------------------------------------------------------------------------------|--------------------------------------------------------------------------------------------------|----------------------------------------------------------|----------------------------------|--------------------------------------|--------------------------------------------------------------------|-------------------------------------|
| Tercero:<br>Dirección:<br>Teléfono:          | 1102718575<br>CAFÉ MADRID TR 5A AP 203                                                                 |                                                                                                  | ANGARITA MORALES CESAR FERNANDO                          |                                  | Identificación:<br>Ciudad:<br>Email: | 1102718575<br>SAN VICENTE DE CHUCURI<br>cesarangarita89@outlook.es |                                     |
| Notas:                                       | LEGALIZACION GASTOS DE VIAJE                                                                           |                                                                                                  |                                                          |                                  |                                      | Valor                                                              | \$317,668.00                        |
|                                              |                                                                                                    |                                                                                                  |                                                          |                                  |                                      |                                                                    |                                     |
| Auxiliar                                     | Descripcion                                                                                            | Nombre                                                                                           | Tercero                                                  | C. Costo                         | D. Cruce                             | Débitos                                                            | Créditos                            |
| 53959501<br>23359503<br>52550501<br>23359503 | OTROS GASTOS NO DED<br>REEMBOLSO OTROS GASTOS<br><b>ALOJAMIENTO Y</b><br><b>REEMBOLSO OTROS GASTOS</b> | ANGARITA MORALES<br>ANGARITA MORALES<br>ARDILA SALAS ANA<br>ARDILA SALAS ANA                     | 102718575<br>1102718575-002<br>37948393<br>37948393-001  | 1199<br><b>TTS-661</b>           |                                      | \$10,000.0<br>\$72,000.00                                          | \$10,000.00<br>\$72,000.00          |
| 52550501<br>23359503<br>52359502<br>23652502 | <b>STATISTICS V</b><br><b>SCENEOLSO OTROS GASTOS</b><br>CARGUES Y DESCARGUES<br>SERVICIOS 61           | ACURA NOSSA LUIS<br>ACURA NOSSA LUIS<br>BLANCO ARDILA ARMANDO 91003530<br>BLANCO ARDILA ARMANDO  | 91107930<br>91107930-001<br>91003530                     | <b>TTS-661</b><br>TTS-661        |                                      | \$30,000.00<br>\$14,994.00                                         | \$30,000.00<br>\$900.00             |
| 23359503<br>52359502<br>42958101<br>23652502 | <b>SCENEOLSO OTROS GASTOS</b><br>CARGUES Y DESCARGUES<br>AJUSTE AL PESO<br>SERVICIOS 63                | BLANCO ARDILA ARMANDO<br>BLANCO ARDILA ARMANDO<br>BLANCO ARDILA ARMANDO<br>BLANCO ARDILA ARMANDO | 91003530-001<br>91003530<br>91003530<br>91003530         | TTS-661                          |                                      | \$41,888.00                                                        | \$14,094.00<br>\$1.00<br>\$2,513.00 |
| 23359503<br>52559501<br>23359503             | <b>SCENEOLSO OTROS GASTOS</b><br>OTROS<br>REEMBOLSO OTROS GASTOS                                       | BLANCO ARDILA ARMANDO<br>INSTITUTO FINANCIERO<br>INSTITUTO FINANCIERO                            | 91003530-001<br>890205565<br>890205565-001               | <b>TTS-661</b>                   |                                      | \$20,200.00                                                        | \$39,374.00<br>\$20,200.00          |
| 52559501<br>23359503<br>52559501             | OTROS<br>REDGOLSO OTROS GASTOS<br>OTROS<br><b>REBENCLSO OTROS GASTOS</b>                               | INSTITUTO FINANCIERO<br>INSTITUTO FINANCIERO<br>INSTITUTO FINANCIERO<br>INSTITUTO FINANCIERO     | 890205565<br>890205565-001<br>890205565                  | <b>TTS-661</b><br><b>TTS-661</b> |                                      | \$20,200.00<br>\$20,200.00                                         | \$20,200.00                         |
| 23359503<br>52559501<br>23359503<br>52559501 | orgos<br><b>SCIENCISO OTROS GASTOS</b><br>OTROS                                                        | ALIANZA FIDUCIARIA SA<br>ALIANZA FIDUCIARIA SA<br>ALIANZA FIDUCIARIA SA                          | 890205565-001<br>830053812<br>830053812-001<br>830053812 | TTS-661                          |                                      | \$22,900.00<br>\$22,900.00                                         | \$20,200.00<br>\$22,900.00          |
| 23359503<br>52559501<br>23359503             | REDEOLSO OTROS GASTOS<br>OTROS<br><b>SEIMBOLSO OTROS GASTOS</b>                                        | ALIANZA FIDUCIARIA SA<br>ALIANZA FIDUCIARIA SA<br>ALIANZA FIDUCIARIA SA                          | 830053812-001<br>30053812<br>830053812-001               | <b>TTS-661</b><br><b>TTS-661</b> |                                      | \$22,900.00                                                        | \$22,900.00<br>\$22,900.00          |
| 52559501<br>23359503                         | OTROS<br><b>REEMBOLSO OTROS GASTOS</b>                                                                 | ALIANZA FIDUCIARIA SA<br>ALIANZA FIDOCIARIA SA                                                   | 830053812<br>30053812-001                                | <b>TTS-661</b>                   |                                      | \$22,900.00                                                        | \$22,900.00                         |
|                                              | darias                                                                                                 |                                                                                                  | darias                                                   |                                  | Sumas Iquales:                       | \$321,082.0                                                        | \$321,082.00                        |

*Ilustración 30 Legalización de Gastos*

#### **NOTA:**

- En las legalizaciones de los conductores se debe tener una cuenta cual es el servicio y dependiendo de eso se lleva el gasto, lo relacionado con los carros ya sean arreglos, accesorios o carpes-descarpes y coteros se llevan a mantenimiento de flota y equipo.
- Cuando las facturas no están a nombre de Agropaisa se lleva a no deducible y el motivo es 53 además el centro de costo va hacer 1199.
- Los ajustes de las facturas se llevan a ajuste al peso en el cual puede ser dependiendo del motivo 53 o 42.

#### **CONCLUSIONES**

- <span id="page-44-0"></span> Mi trabajo como pasante en la empresa agropaisa me permitió fortalecer mis conocimientos y colocar en práctica mis destrezas y aprender la manera de cómo debemos desenvolvernos en el ámbito laboral y como es el proceso de trabajo en equipo.
- Durante el proceso de la recopilación de la información para la construcción del manual de procedimientos sobre la correcta contabilización de las actividades desde el puesto de auxiliar contable, buscando la disminución del tiempo de capacitación, además se realizó y se clasifico de acuerdo a su servicio y motivo cada uno de las actividades de acuerdo al tipo de documento.
- La propuesta de mejoramiento se realizó al 100% realizándose el manual del sistema SIESA lo que permite que el siguiente pasante o auxiliar cuente con una herramienta para la realización y ejecución de manera rápida y segura cada una de las actividades, así como alimentar más el manual de acuerdo a las nuevas actividades que le sean designadas

#### **RECOMENDACIONES**

- <span id="page-45-0"></span> Todos los puestos del área de contabilidad que ayudan para la presentación de información tanto a los entes de control como a la alta gerencia debiesen de tener un manual propio de su puesto con ello puede disminuir el tiempo de capacitación además de proporcionar una herramienta para los futuros trabajadores además de evitar el atraso de los deberes.
- Mejorar la proporción del servicio de internet pues esto con lleva a una lenta realización de las actividades contables.
- Toda persona ya sea pasante o auxiliar debe de tener la disposición y la voluntad de manejar un alto ritmo de trabajo en la cual se presenta todos los días, nuestra universidad como también talento humano debe de seleccionar muy bien tanto al futuro pasante como a sus auxiliares basándose no solo en pruebas de conocimiento si no psicológicas.

### **BIBLIOGRAFIA**

- <span id="page-46-0"></span>• [http://www.agropaisa.com.co](http://www.agropaisa.com.co/)
- Talento humano Agropaisa SAS
- <https://dspace.ups.edu.ec/bitstream/123456789/6295/1/UPS-CT002855.pdf>
- [http://190.242.62.234:8080/jspui/bitstream/11227/1461/1/Trabajo%20de%2](http://190.242.62.234:8080/jspui/bitstream/11227/1461/1/Trabajo%20de%20Grado%20CARTAGAS%20S.A.%20E.S.P..pdf) [0Grado%20CARTAGAS%20S.A.%20E.S.P..pdf.](http://190.242.62.234:8080/jspui/bitstream/11227/1461/1/Trabajo%20de%20Grado%20CARTAGAS%20S.A.%20E.S.P..pdf)
- clusteragropaisa.siesacloud.com